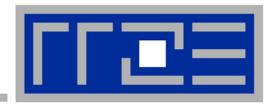

# Performance Engineering on Multi- and Manycores

**Georg Hager**, Gerhard Wellein

HPC Services, Erlangen Regional Computing Center (RRZE)

Tutorial @ SAHPC 2012 December 1-3, 2012 KAUST, Thuwal Saudi Arabia

### **Supporting material**

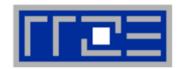

Where can I find those gorgeous slides?

http://goo.gl/cTSKL

or:

http://blogs.fau.de/hager/tutorials/sahpc-2012/

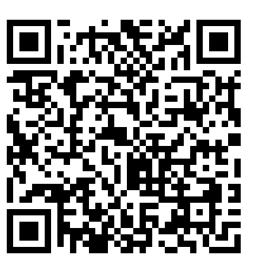

Is there a book or anything?

Georg Hager and Gerhard Wellein: Introduction to High Performance Computing for Scientists and Engineers

CRC Press, 2010 ISBN 978-1439811924 356 pages

Fun and facts for HPC: <a href="http://blogs.fau.de/hager/">http://blogs.fau.de/hager/</a>

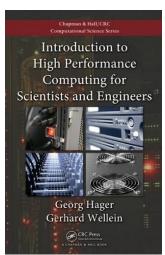

#### The Plan

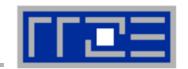

- Motivation
- Performance Engineering
  - Performance modeling
  - The Performance Engineering process
- Modern architectures
  - Multicore
  - Accelerators
  - Programming models
- Data access
- Performance properties of multicore systems
  - Saturation
  - Scalability
  - Synchronization
- Case study: OpenMP-parallel sparse MVM

- Basic performance modeling: Roofline
  - Theory
  - Case study: 3D Jacobi solver and guided optimizations
  - Modeling erratic access
- Some more architecture
  - Simultaneous multithreading (SMT)
  - ccNUMA
- Putting cores to good use
  - Asynchronous communication in spMVM
- A simple power model for multicore
  - Power-efficient code execution
- Conclusions

#### The Plan

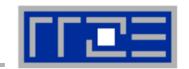

- Motivation
- Performance Engineering
  - Performance modeling
  - The Performance Engineering process
- Modern architectures
  - Multicore
  - Accelerators
  - Programming models
- Data access
- Performance properties of multicore systems
  - Saturation
  - Scalability
  - Synchronization
- Case study: OpenMP-parallel sparse MVM

- Basic performance modeling: Roofline
  - Theory
  - Case study: 3D Jacobi solver and guided optimizations
  - Modeling erratic access
- Some more architecture
  - Simultaneous multithreading (SMT)
  - ccNUMA
- Putting cores to good use
  - Asynchronous communication in spMVM
- A simple power model for multicore
  - Power-efficient code execution
- Conclusions

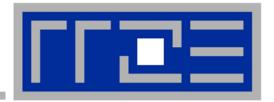

# Motivation 1: Scalability 4 the win!

## Scalability Myth: Code scalability is the key issue

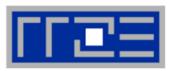

#### Lore 1

In a world of highly parallel computer architectures only highly scalable codes will survive

#### Lore 2

Single core performance no longer matters since we have so many of them and use scalable codes

### Scalability Myth: Code scalability is the key issue

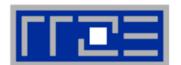

enddo; enddo

enddo

Changing only a the compile options makes this code scalable on an 8-core chip

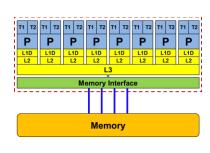

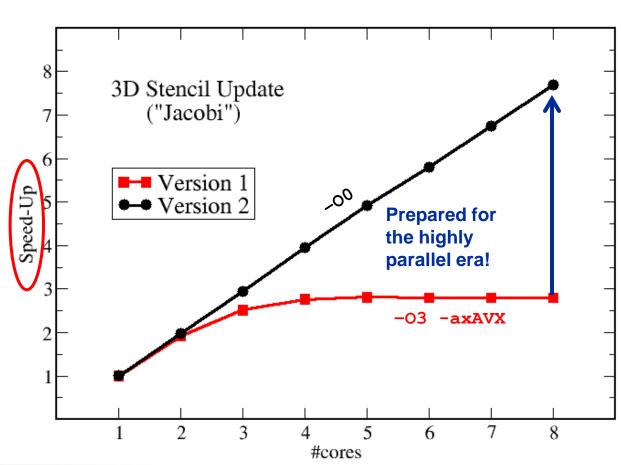

### Scalability Myth: Code scalability is the key issue

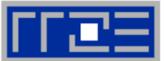

```
!$OMP PARALLEL DO
do k = 1 , Nk
   do j = 1 , Nj; do i = 1 , Ni
      y(i,j,k) = b*( x(i-1,j,k) + x(i+1,j,k) + x(i,j-1,k) +
                              x(i,j+1,k) + x(i,j,k-1) + x(i,j,k+1)
    enddo; enddo
enddo
                                  1500
 Upper limit from simple
 performance model:
                                                                                  ─ Version 1
 36 GB/s & 24 Byte/update
                               Performance [MLUP/s]
                                                                                    Version 2
                                  1000
                                                           3D Stencil Update
                                                              ("Jacobi")
                                                Single core/socket efficiency
                                  500
                                                is key issue!
        Memory
                                                                 #cores
```

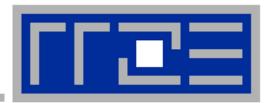

# Motivation 2: The 200x GPGPU speedup story

#### Accelerator myth: The 200x speedup story...

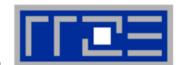

**NVIDIA Tesla C2050** 

VS.

2x Intel Xeon 5650 (6-core)

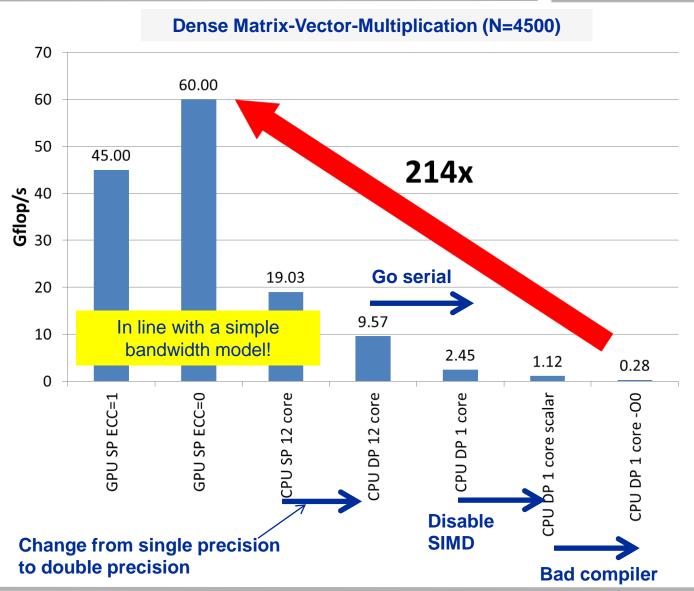

## Accelerator myth: The 200x speedup story...

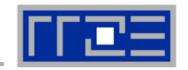

#### **Sparse matrix-vector multiply**

M. Kreutzer et al., LSPP12 DOI: 10.1109/IPDPSW.2012.211

#### **Matrix structure of test cases**

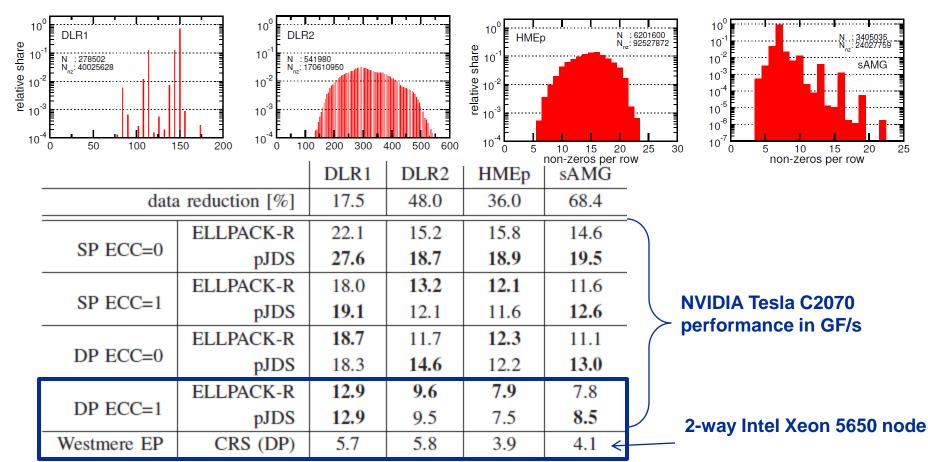

GPGPU speedup: 1.6x,...,2.1x (no PCle data transfer!)

## **The Plan**

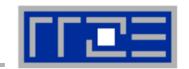

- Motivation
- Performance Engineering
  - Performance modeling
  - The Performance Engineering process
- Modern architectures
  - Multicore
  - Accelerators
  - Programming models
- Data access
- Performance properties of multicore systems
  - Saturation
  - Scalability
  - Synchronization
- Case study: OpenMP-parallel sparse MVM

- Basic performance modeling: Roofline
  - Theory
  - Case study: 3D Jacobi solver and guided optimizations
  - Modeling erratic access
- Some more architecture
  - Simultaneous multithreading (SMT)
  - ccNUMA
- Putting cores to good use
  - Asynchronous communication in spMVM
- A simple power model for multicore
  - Power-efficient code execution
- Conclusions

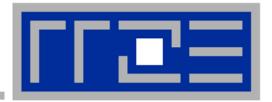

# **The Performance Engineering process**

Model building
Our definition

# How model-building works: Physics

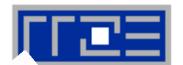

#### **Newtonian mechanics**

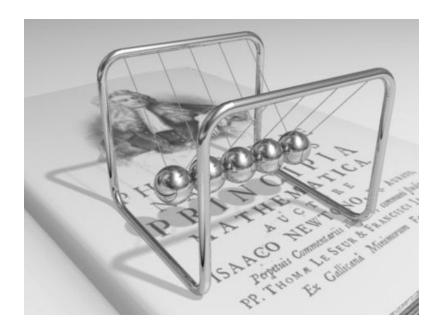

$$\vec{F} = m\vec{a}$$

Fails @ small scales!

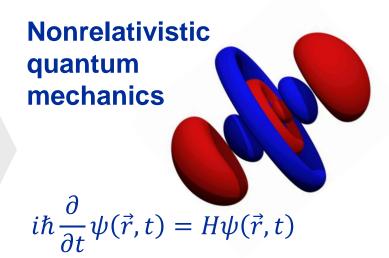

Fails @ even smaller scales!

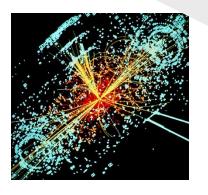

Relativistic quantum field theory

 $U(1)_Y \otimes SU(2)_L \otimes SU(3)_c$ 

### **Performance Engineering as a process**

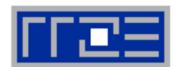

#### The Performance Engineering (PE) process:

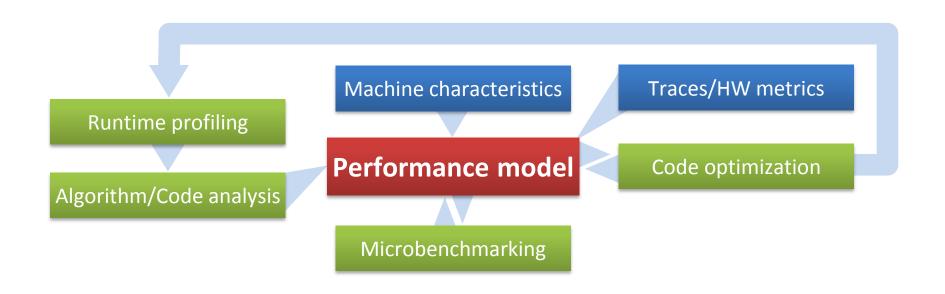

The performance model is the central component – if the model fails to predict the measurement, you learn something!

The analysis has to be done for every loop / basic block!

## The Plan

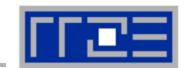

- Motivation
- Performance Engineering
  - Performance modeling
  - The Performance Engineering process
- Modern architectures
  - Multicore
  - Accelerators
  - Programming models
- Data access
- Performance properties of multicore systems
  - Saturation
  - Scalability
  - Synchronization
- Case study: OpenMP-parallel sparse MVM

- Basic performance modeling: Roofline
  - Theory
  - Case study: 3D Jacobi solver and guided optimizations
  - Modeling erratic access
- Some more architecture
  - Simultaneous multithreading (SMT)
  - ccNUMA
- Putting cores to good use
  - Asynchronous communication in spMVM
- A simple power model for multicore
  - Power-efficient code execution
- Conclusions

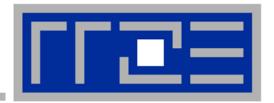

# Multicore processor and system architecture

#### **Basics of machine characteristics**

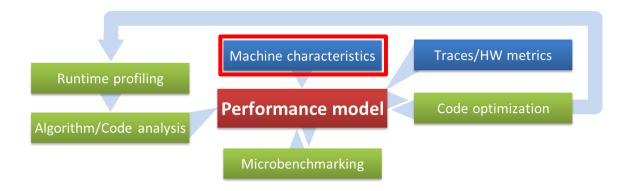

#### The x86 multicore evolution so far

Intel Single-/Dual-/.../Octo-Cores (one-socket view)

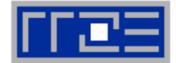

Quad" 45nm

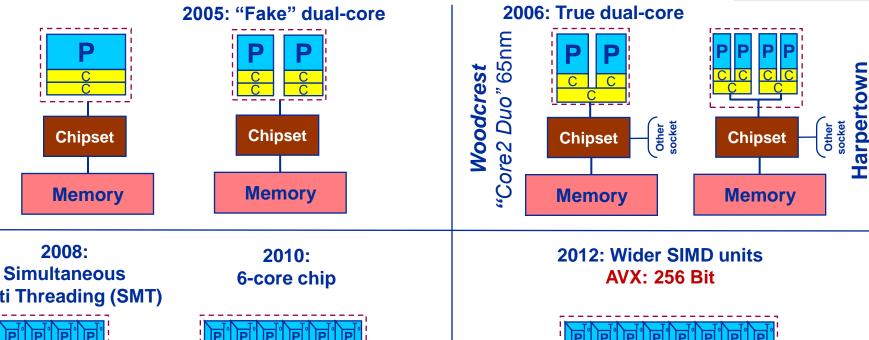

Multi Threading (SMT)

Memory

Nehalem EP

"Core i7"

Westmere EP

"Core i7"

32nm

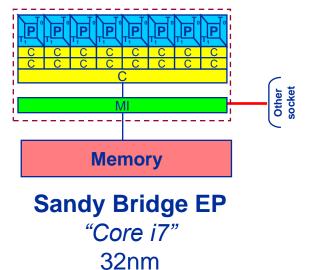

45nm

## There is no single driving force for chip performance!

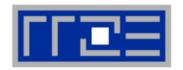

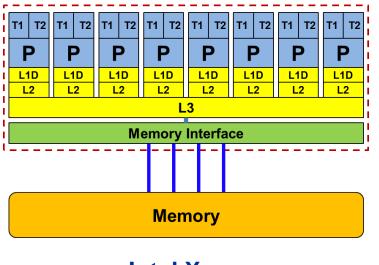

# Floating Point (FP) Performance:

$$P = n_{core} * F * S * v$$

S

number of cores:

Intel Xeon

"Sandy Bridge EP" socket 4,6,8 core variants available **FP** instructions per cycle: (1 MULT and 1 ADD)

FP ops / instruction: 4 (dp) / 8 (sp) (256 Bit SIMD registers – "AVX")

**Clock speed:** 

~2.7 GHz

**TOP500** rank 1 (1995)

P = 173 GF/s (dp) / 346 GF/s (sp)

But: P=5.4 GF/s (dp) for serial, non-SIMD code

#### From UMA to ccNUMA

Basic architecture of commodity compute cluster nodes

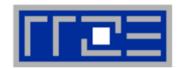

### Yesterday (2006): Dual-socket Intel "Core2" node:

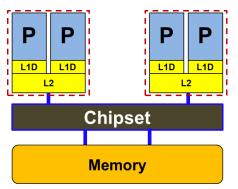

**Uniform Memory Architecture (UMA)** 

Flat memory; symmetric MPs

But: system "anisotropy"

#### **Today:** Dual-socket Intel (Westmere) node:

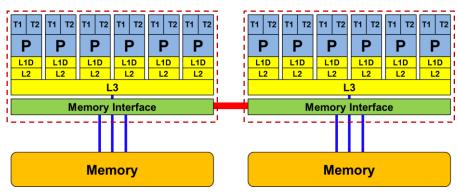

Cache-coherent Non-Uniform Memory Architecture (ccNUMA)

HT / QPI provide scalable bandwidth at the price of ccNUMA architectures: Where does my data finally end up?

On AMD it is even more complicated → ccNUMA within a socket!

#### **Another flavor of "SMT"**

#### AMD Interlagos / Bulldozer

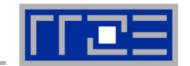

Up to 16 cores (8 Bulldozer modules) in a single socket

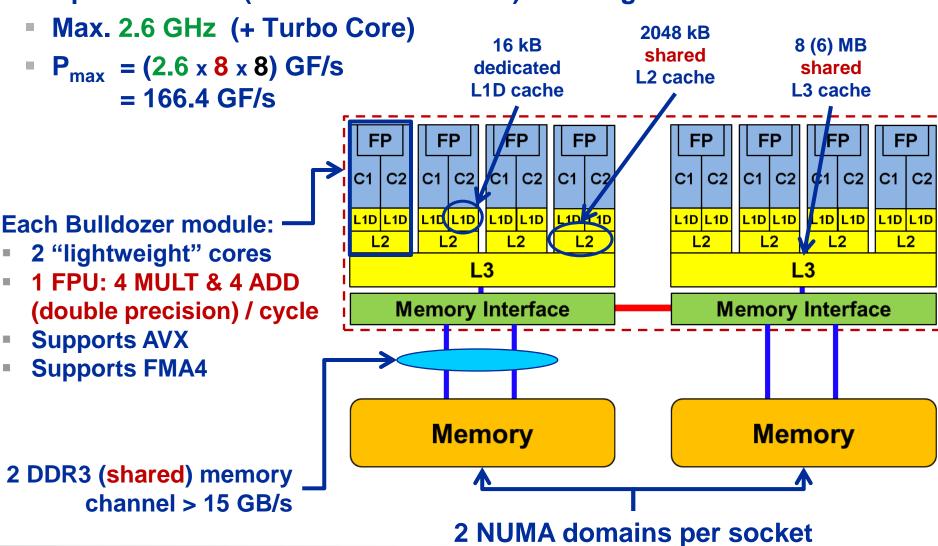

#### Cray XE6 "Interlagos" 32-core dual socket node

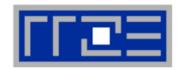

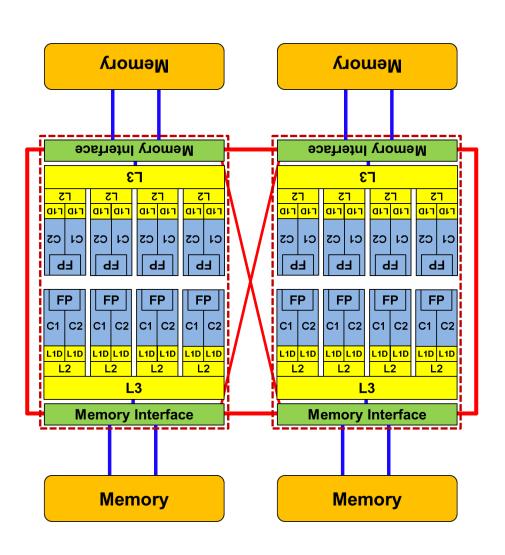

- Two 8- (integer-) core chips per socket @ 2.3 GHz (3.3 @ turbo)
- Separate DDR3 memory interface per chip
  - ccNUMA on the socket!
- Shared FP unit per pair of integer cores ("module")
  - "256-bit" FP unit
  - SSE4.2, AVX, FMA4
- 16 kB L1 data cache per core
- 2 MB L2 cache per module
- 8 MB L3 cache per chip (6 MB usable)

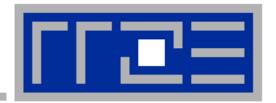

## Interlude:

A glance at current accelerator technology

# **NVIDIA Kepler GK110 Block Diagram**

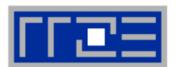

#### **Architecture**

- 7.1B Transistors
- 15 SMX units
- > 1 TFLOP DP peak
- 1.5 MB L2 Cache
- 384-bit GDDR5
- PCI Express Gen3
- 3:1 SP:DP performance

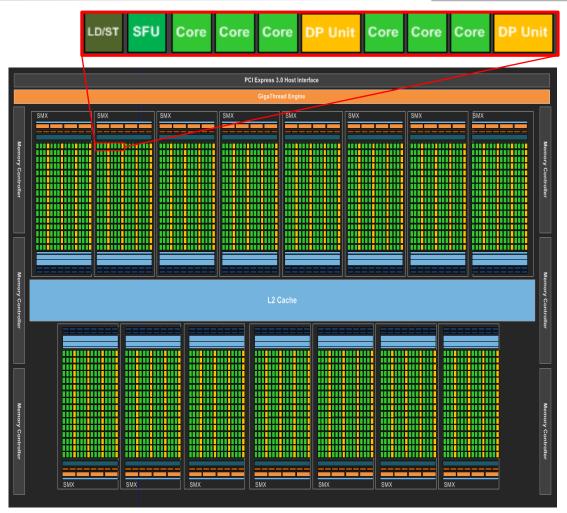

© NVIDIA Corp. Used with permission.

# Intel Xeon Phi block diagram

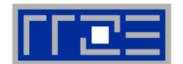

#### **Architecture**

- 3B Transistors
- 60+ cores
- 512 bit SIMD
- ≈ 1 TFLOP DP peak
- 0.5 MB L2/core
- GDDR5
- 2:1 SP:DP performance

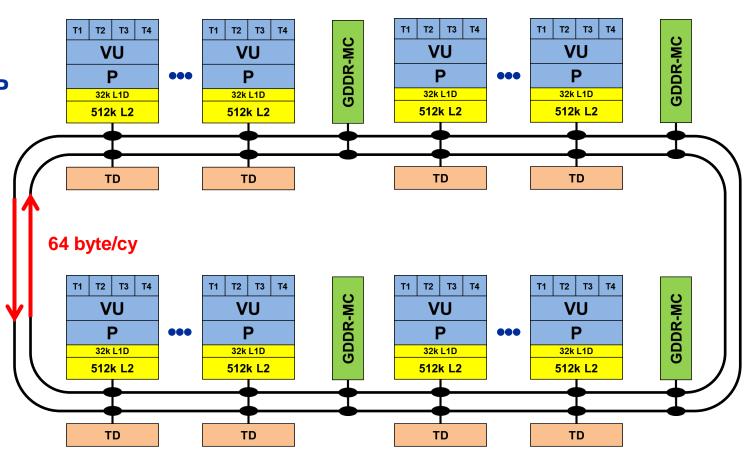

#### **Comparing accelerators**

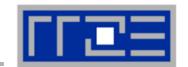

#### Intel Xeon Phi

- 60+ IA32 cores each with 512 Bit SIMD FMA unit → 480/960 SIMD DP/SP tracks
- Clock Speed: ~1000 MHz
- Transistor count: ~3 B (22nm)
- Power consumption: ~250 W

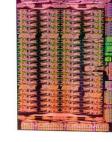

- Peak Performance (DP): ~ 1 TF/s
- Memory BW: ~250 GB/s (GDDR5)
- Threads to execute: 60-240+
- Programming: Fortran/C/C++ +OpenMP + SIMD
- TOP7: "Stampede" at Texas Center for Advanced Computing

#### NVIDIA Kepler K20

- 15 SMX units each with 192 "cores" → 960/2880 DP/SP "cores"
  - in total

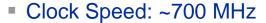

- Transistor count: 7.1 B (28nm)
- Power consumption: ~250 W

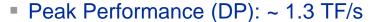

- Memory BW: ~ 250 GB/s (GDDR5)
- Threads to execute: 10.000+
- Programming: CUDA, OpenCL, (OpenACC)
- TOP1: "Titan" at Oak Ridge National Laboratory

**TOP500** 

rankings

# Trading single thread performance for parallelism: *GPGPUs vs. CPUs*

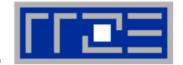

**GPU vs. CPU light speed estimate:** 

1. Compute bound: 2-10x

2. Memory Bandwidth: 1-5x

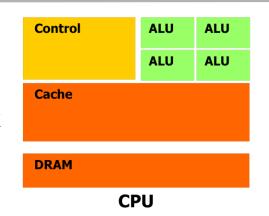

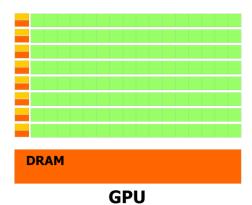

|                    | Intel Core i5 – 2500<br>("Sandy Bridge") | Intel Xeon E5-2680 DP node ("Sandy Bridge") | NVIDIA K20x<br>("Kepler") |
|--------------------|------------------------------------------|---------------------------------------------|---------------------------|
| Cores@Clock        | 4 @ 3.3 GHz                              | 2 x 8 @ 2.7 GHz                             | 2880 @ 0.7 GHz            |
| Performance+/core  | 52.8 GFlop/s                             | 43.2 GFlop/s                                | 1.4 GFlop/s               |
| Threads@STREAM     | <4                                       | <16                                         | >8000?                    |
| Total performance+ | 210 GFlop/s                              | 691 GFlop/s                                 | 4,000 GFlop/s             |
| Stream BW          | 18 GB/s                                  | 2 x 40 GB/s                                 | 168 GB/s (ECC=1)          |
| Transistors / TDP  | 1 Billion* / 95 W                        | 2 x (2.27 Billion/130W)                     | 7.1 Billion/250W          |

<sup>+</sup> Single Precision

**Complete compute device** 

<sup>\*</sup> Includes on-chip GPU and PCI-Express

## Parallel programming models

on multicore multisocket nodes

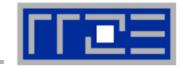

#### Shared-memory (intra-node)

- Good old MPI (current standard: 2.2)
- OpenMP (current standard: 3.0)
- POSIX threads
- Intel Threading Building Blocks (TBB)
- Cilk+, OpenCL, StarSs,... you name it

## Distributed-memory (inter-node)

- MPI (current standard: 2.2)
- PVM (gone)

#### Hybrid

- Pure MPI
- MPI+OpenMP
- MPI + any shared-memory model
- MPI (+OpenMP) + CUDA/OpenCL/...

All models require awareness of topology and affinity issues for getting best performance out of the machine!

#### **Parallel programming models:**

Pure MPI

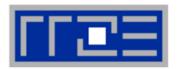

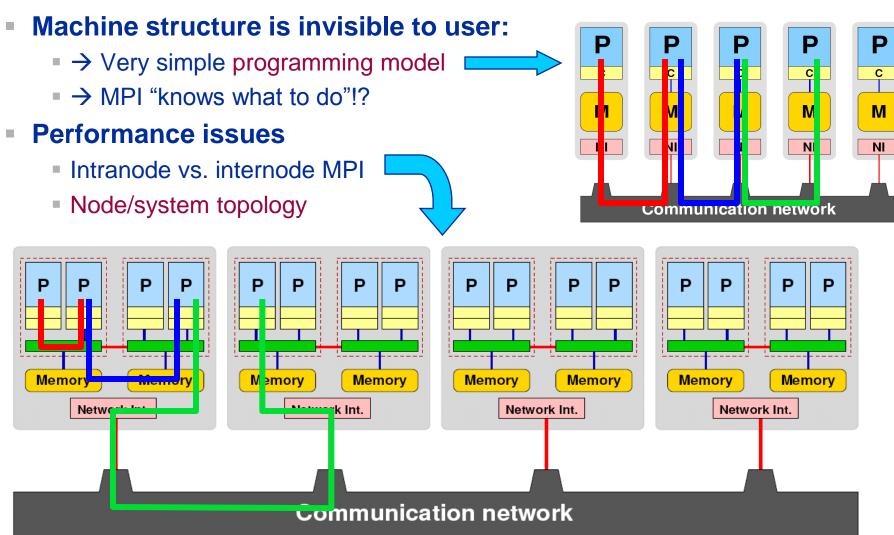

#### **Parallel programming models:**

Pure threading on the node

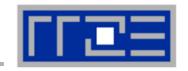

#### Machine structure is invisible to user

- → Very simple programming model
- Threading SW (OpenMP, pthreads, TBB,...) should know about the details

#### Performance issues

- Synchronization overhead
- Memory access
- Node topology

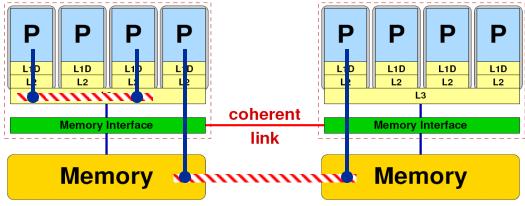

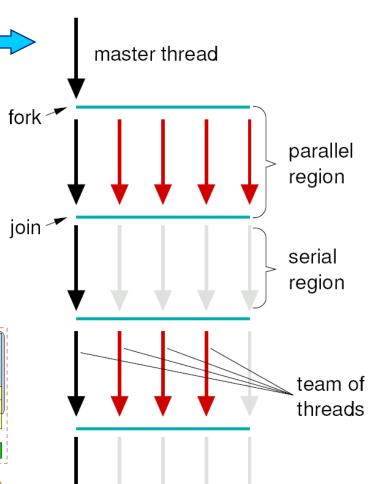

#### **Parallel programming models:**

Hybrid MPI+OpenMP on a multicore multisocket cluster

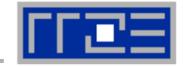

## One MPI process / node

One MPI process / socket: OpenMP threads on same socket: "blockwise"

OpenMP threads pinned "round robin" across cores in node

Two MPI processes / socket

OpenMP threads

on same socket

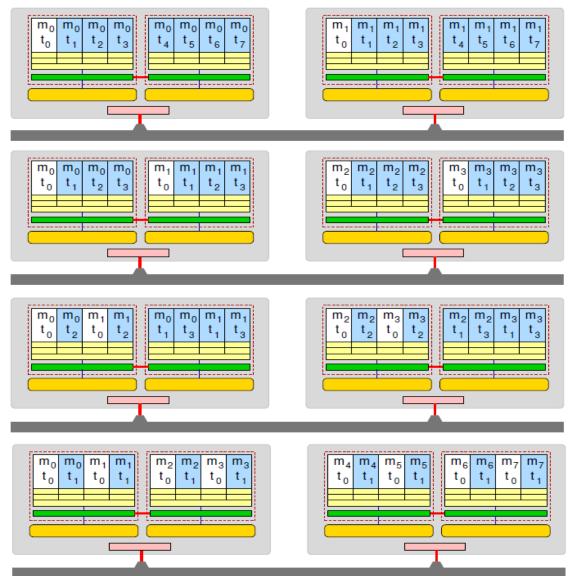

#### The Plan

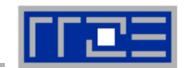

- Motivation
- Performance Engineering
  - Performance modeling
  - The Performance Engineering process
- Modern architectures
  - Multicore
  - Accelerators
  - Programming models
- Data access
- Performance properties of multicore systems
  - Saturation
  - Scalability
  - Synchronization
- Case study: OpenMP-parallel sparse MVM

- Basic performance modeling: Roofline
  - Theory
  - Case study: 3D Jacobi solver and guided optimizations
  - Modeling erratic access
- Some more architecture
  - Simultaneous multithreading (SMT)
  - ccNUMA
- Putting cores to good use
  - Asynchronous communication in spMVM
- A simple power model for multicore
  - Power-efficient code execution
- Conclusions

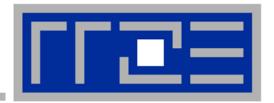

## Data access on modern processors

**Characterization of memory hierarchies General performance properties of multicore processors** 

## Latency and bandwidth in modern computer environments

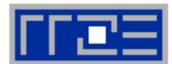

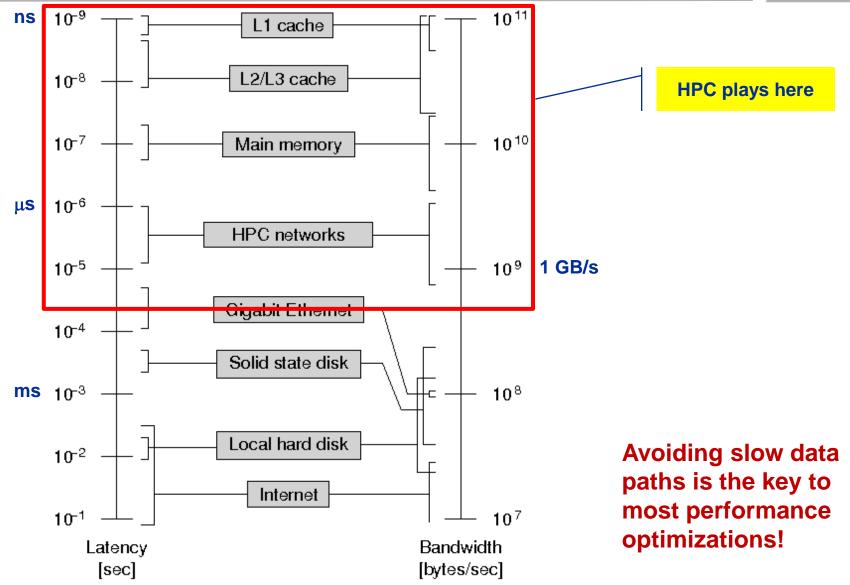

## Interlude: Data transfers in a memory hierarchy

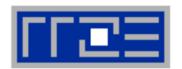

- How does data travel from memory to the CPU and back?
- Example: Array copy A(:)=C(:)

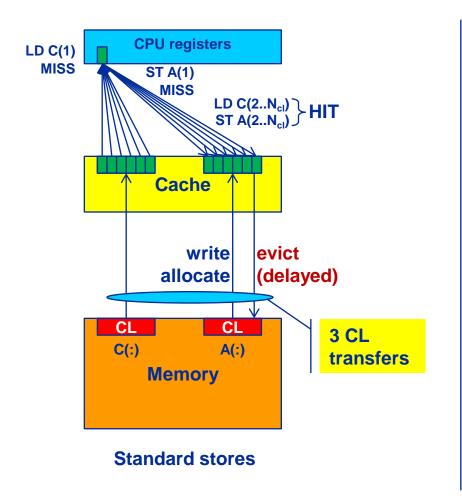

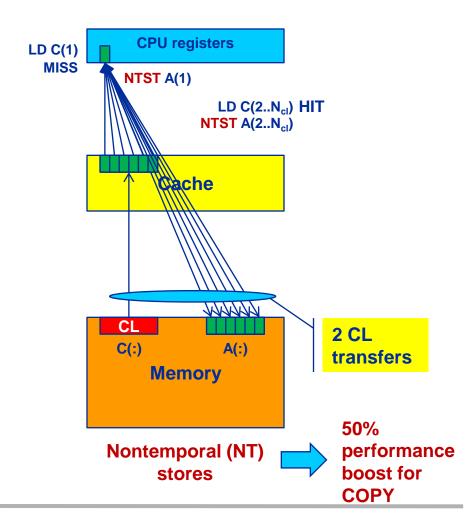

#### The parallel vector triad benchmark

A "swiss army knife" for microbenchmarking

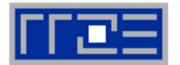

#### Simple streaming benchmark:

```
double precision, dimension(N) :: A,B,C,D
A=1.d0; B=A; C=A; D=A

do j=1,NITER
    do i=1,N
        A(i) = B(i) + C(i) * D(i)
    enddo
    if(.something.that.is.never.true.) then
        call dummy(A,B,C,D)
    endif
enddo
```

- Report performance for different N
- Choose NITER so that accurate time measurement is possible
- This kernel is limited by data transfer performance for all memory levels on all current architectures!

#### A(:)=B(:)+C(:)\*D(:) on one Interlagos core

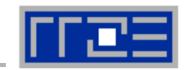

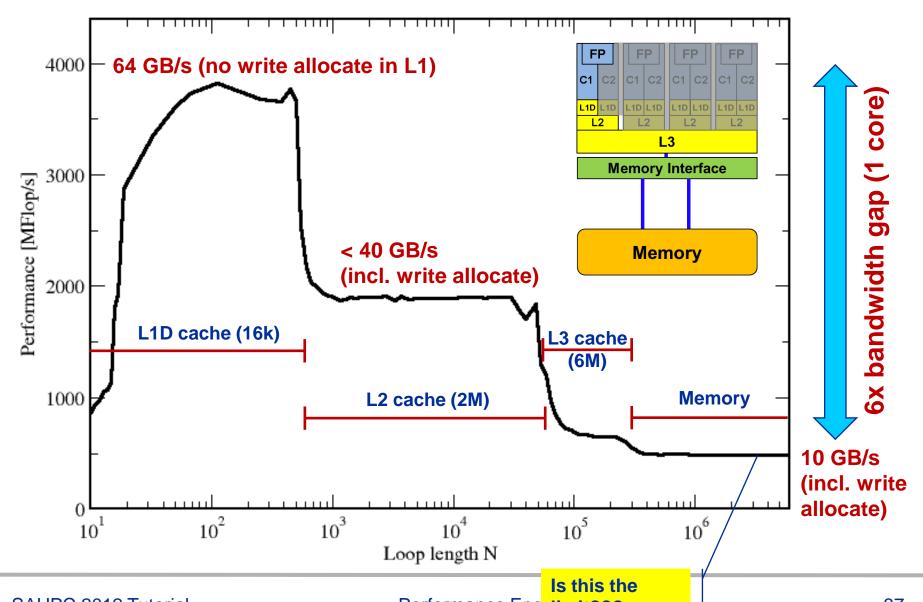

#### The Plan

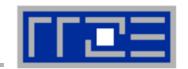

- Motivation
- Performance Engineering
  - Performance modeling
  - The Performance Engineering process
- Modern architectures
  - Multicore
  - Accelerators
  - Programming models
- Data access
- Performance properties of multicore systems
  - Saturation
  - Scalability
  - Synchronization
- Case study: OpenMP-parallel sparse MVM

- Basic performance modeling: Roofline
  - Theory
  - Case study: 3D Jacobi solver and guided optimizations
  - Modeling erratic access
- Some more architecture
  - Simultaneous multithreading (SMT)
  - ccNUMA
- Putting cores to good use
  - Asynchronous communication in spMVM
- A simple power model for multicore
  - Power-efficient code execution
- Conclusions

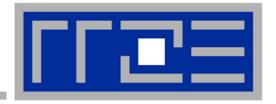

# General remarks on the performance properties of multicore multisocket systems

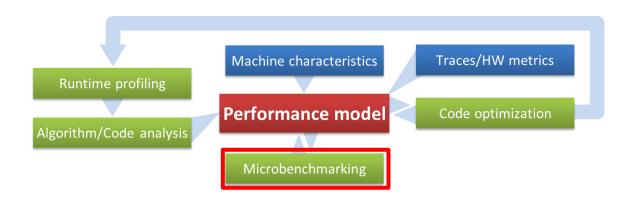

# Parallelism in modern computer systems

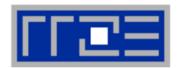

Parallel and shared resources within a shared-memory node

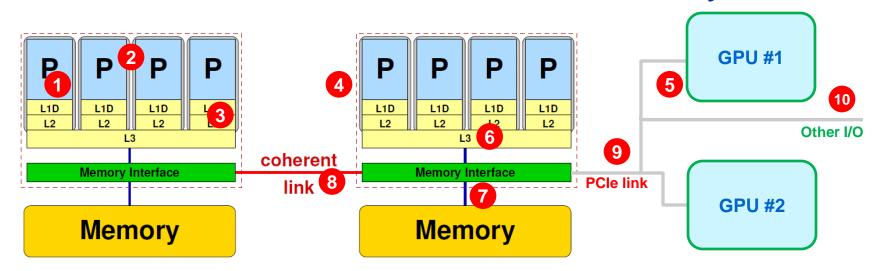

#### Parallel resources:

- Execution/SIMD units 1
- Cores 2
- Inner cache levels 3
- Sockets / memory domains 4
- Multiple accelerators

#### **Shared resources:**

- Outer cache level per socket 6
- Memory bus per socket 7
- Intersocket link 8
- PCle bus(es)
- Other I/O resources 10

How does your application react to all of those details?

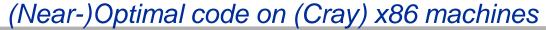

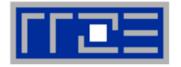

```
call get walltime(S)
!$OMP parallel private(j)
                                               "outer parallel": Avoid thread team restart at
do j=1,R
                                               every workshared loop
  if (N.ge.CACHE LIMIT) then
!DIR$ LOOP INFO cache nt(A)
!$OMP <del>parallel</del> do
    do i=1,N
                                          Large-N version
      A(i) = B(i) + C(i) * D(i)
                                          (nontemporal stores)
    enddo
!$OMP end parallel do
  else
!DIR$ LOOP INFO cache(A)
!$OMP <del>parallel</del> do
    do i=1,N
                                          Small-N version
      A(i) = B(i) + C(i) * D(i)
                                           (standard stores)
    enddo
!$OMP end <del>parallel</del> do
  endif
  ! prevent loop interchange
  if (A(N2).lt.0) call dummy (A,B,C,D)
enddo
!$OMP end parallel
call get walltime (E)
```

Single thread on Cray XE6 Interlagos node

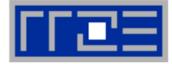

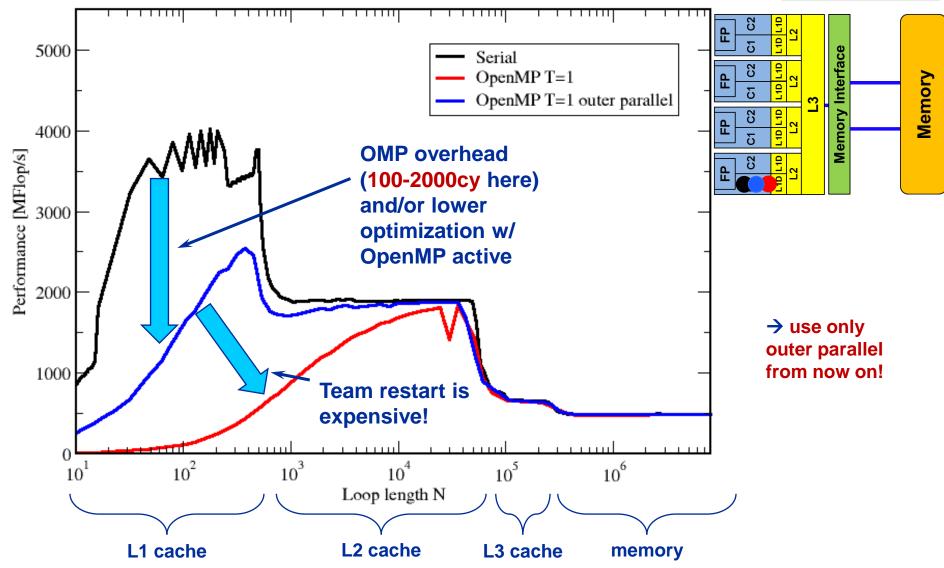

Intra-chip scaling on Cray XE6 Interlagos node

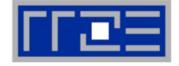

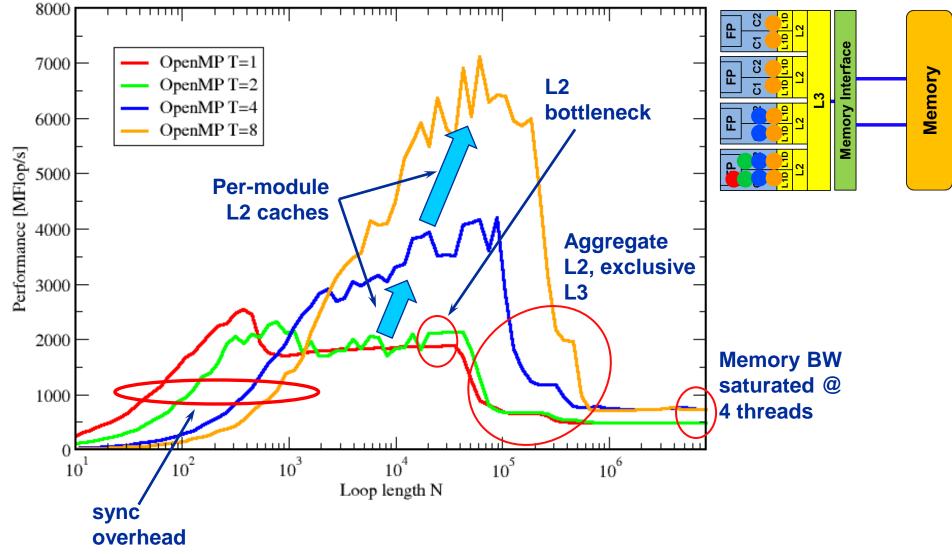

## Nontemporal stores on Cray XE6 Interlagos node

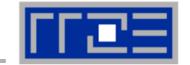

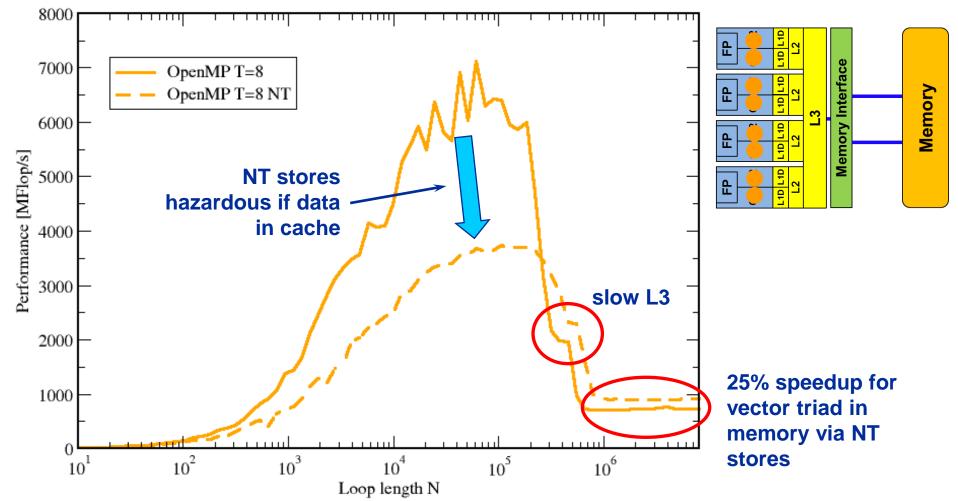

Topology dependence on Cray XE6 Interlagos node

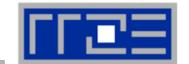

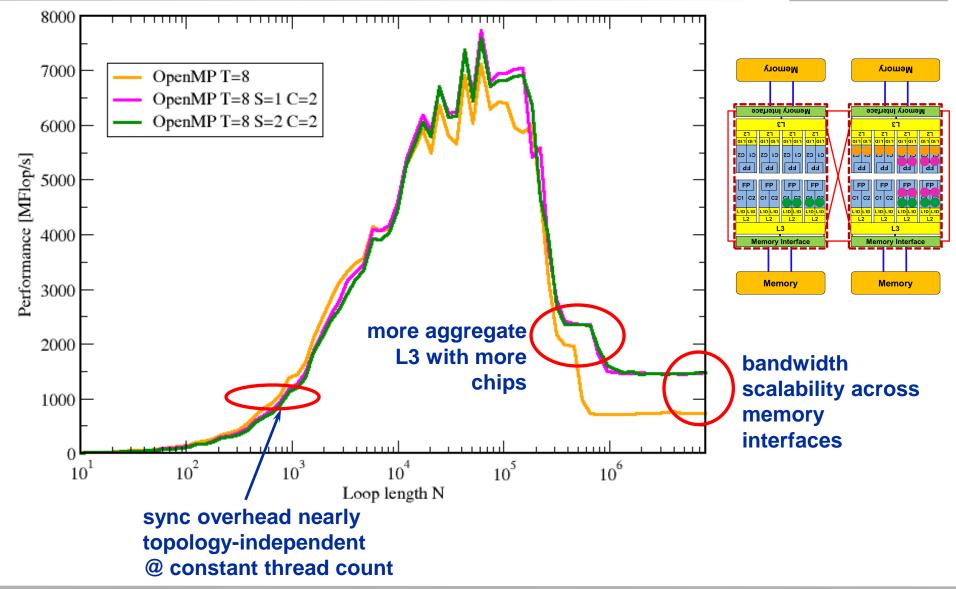

Inter-chip scaling on Cray XE6 Interlagos node

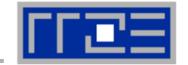

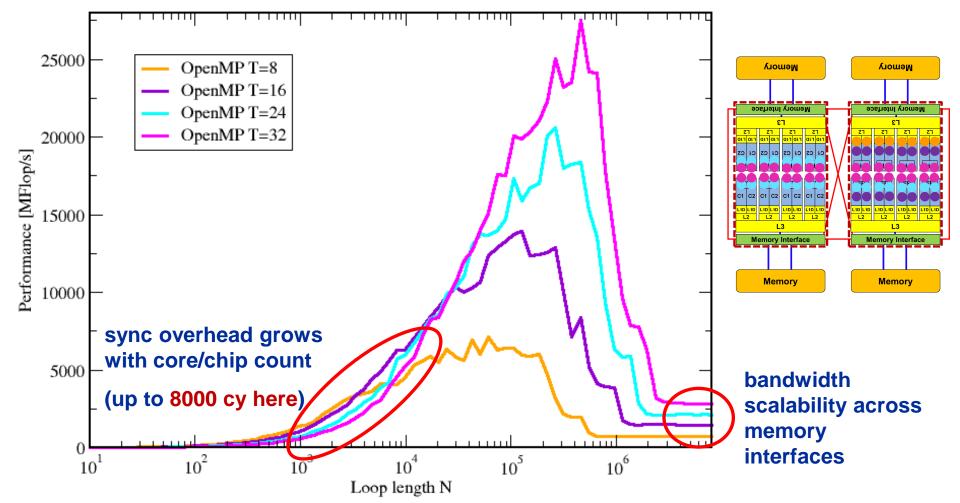

# What will it look like on many-cores?

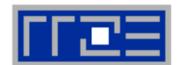

#### Go figure.

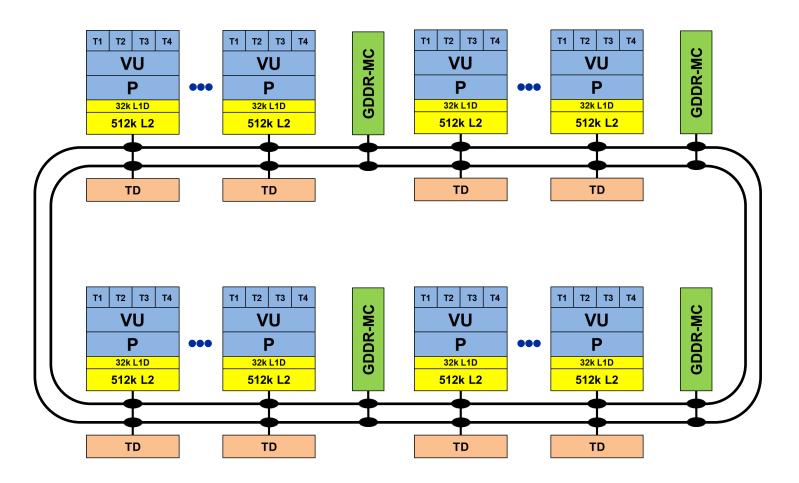

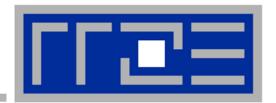

# Bandwidth saturation effects in cache and memory

A look at different processors

#### **Bandwidth limitations: Main Memory**

Scalability of shared data paths inside a NUMA domain (V-Triad)

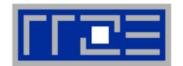

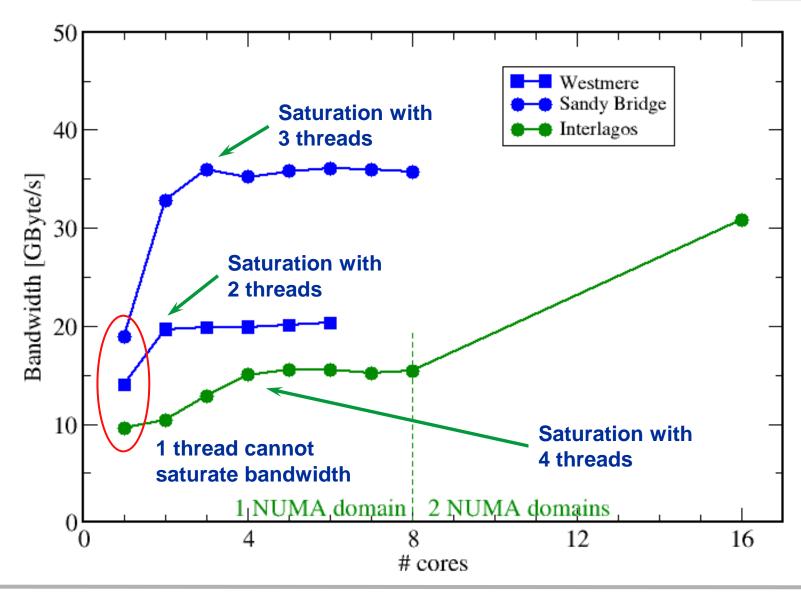

#### **Bandwidth limitations: Outer-level cache**

Scalability of shared data paths in L3 cache

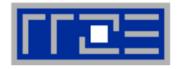

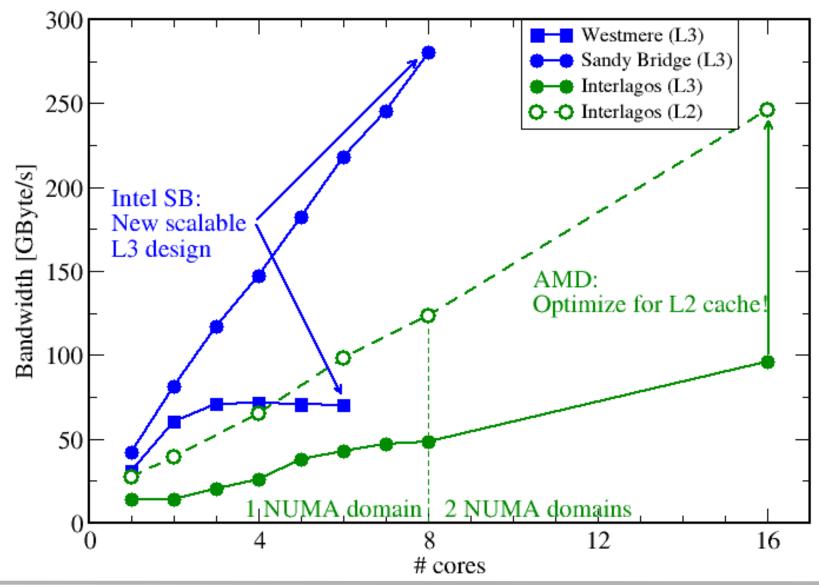

#### **Conclusions from the data access properties**

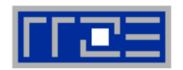

- Affinity matters!
  - Almost all performance properties depend on the position of
    - Data
    - Threads/processes
  - Consequences
    - Know the topology of your machine
    - Know where your threads are running
    - Know where your data is

- Bandwidth bottlenecks are ubiquitous
  - Bad scaling is not always a bad thing
  - Do you exhaust your bottlenecks?
- Synchronization overhead may be an issue
  - ... and also depends on affinity!

#### **The Plan**

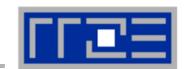

- Motivation
- Performance Engineering
  - Performance modeling
  - The Performance Engineering process
- Modern architectures
  - Multicore
  - Accelerators
  - Programming models
- Data access
- Performance properties of multicore systems
  - Saturation
  - Scalability
  - Synchronization
- Case study: OpenMP-parallel sparse MVM

- Basic performance modeling: Roofline
  - Theory
  - Case study: 3D Jacobi solver and guided optimizations
  - Modeling erratic access
- Some more architecture
  - Simultaneous multithreading (SMT)
  - ccNUMA
- Putting cores to good use
  - Asynchronous communication in spMVM
- A simple power model for multicore
  - Power-efficient code execution
- Conclusions

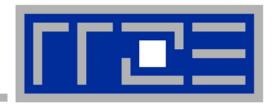

# Case study: OpenMP-parallel sparse matrix-vector multiplication

A simple (but sometimes not-so-simple) example for bandwidth-bound code and saturation effects in memory

# **Sparse matrix-vector multiply (sMVM)**

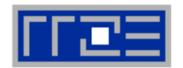

- Key ingredient in some matrix diagonalization algorithms
  - Lanczos, Davidson, Jacobi-Davidson
- Store only N<sub>nz</sub> nonzero elements of matrix and RHS, LHS vectors with N<sub>r</sub> (number of matrix rows) entries
- "Sparse": N<sub>nz</sub> ~ N<sub>r</sub>

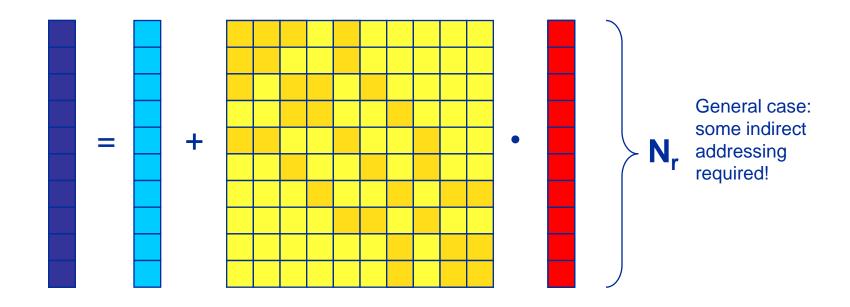

### **CRS** matrix storage scheme

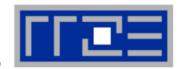

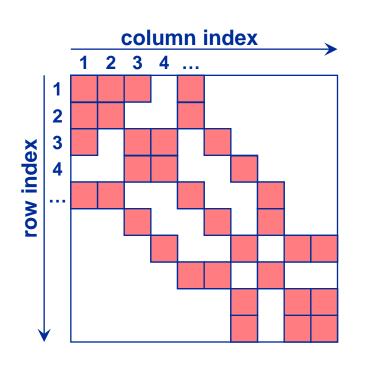

- val[] stores all the nonzeros (length N<sub>nz</sub>)
- col\_idx[] stores the column index of each nonzero (length N<sub>nz</sub>)
- row\_ptr[] stores the starting index of each new row in val[] (length: N<sub>r</sub>)

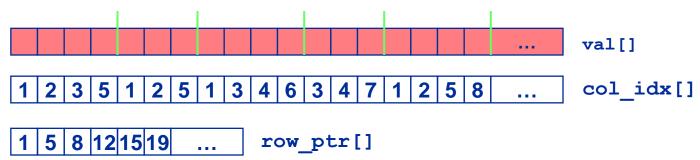

## **Case study: Sparse matrix-vector multiply**

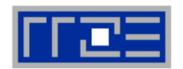

- Strongly memory-bound for large data sets
  - Streaming, with partially indirect access:

```
!$OMP parallel do
do i = 1,Nr
do j = row_ptr(i), row_ptr(i+1) - 1
  c(i) = c(i) + val(j) * b(col_idx(j))
enddo
enddo
!$OMP end parallel do
```

- Usually many spMVMs required to solve a problem
- MPI parallelization possible and well-studied
- Following slides: Performance data on one 24-core AMD Magny Cours node

### **Application: Sparse matrix-vector multiply**

Strong scaling on one XE6 Magny-Cours node

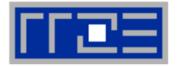

#### Case 1: Large matrix

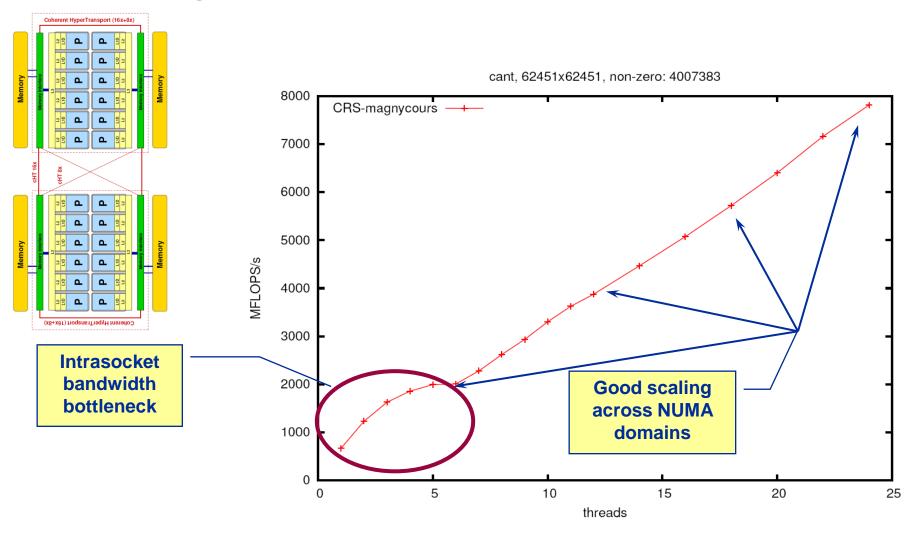

#### **Application: Sparse matrix-vector multiply**

Strong scaling on one XE6 Magny-Cours node

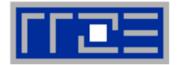

#### Case 2: Medium size

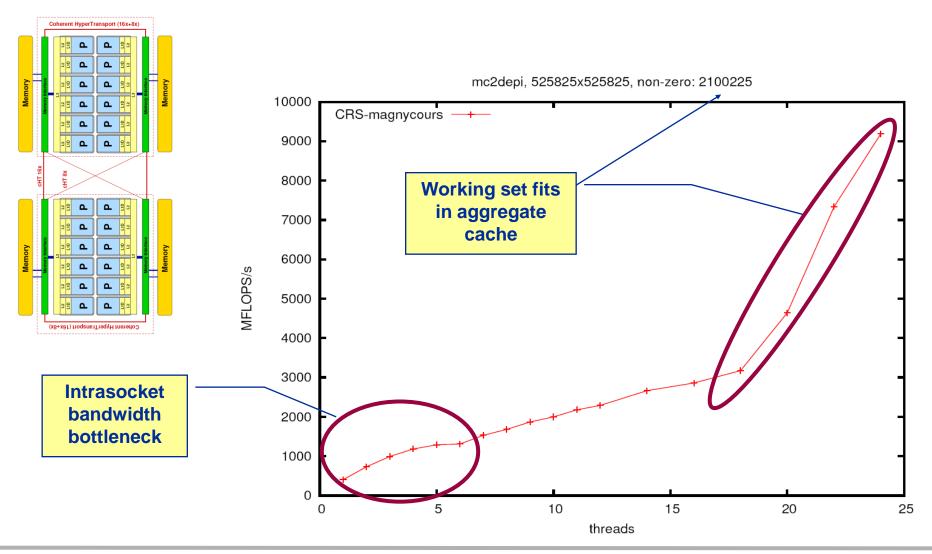

#### **Application: Sparse matrix-vector multiply**

Strong scaling on one Magny-Cours node

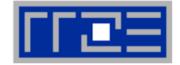

#### Case 3: Small size

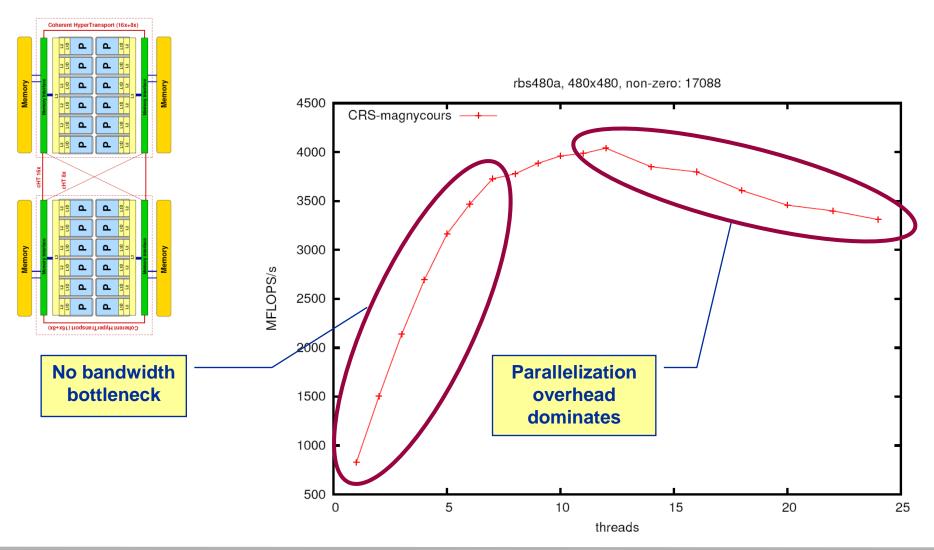

#### **Conclusions from the spMVM benchmarks**

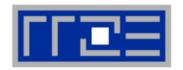

- If the problem is "large", bandwidth saturation on the socket is a reality
  - → There are "spare cores"
  - Very common performance pattern
- What to do with spare cores?
  - Use them for other tasks, such as MPI communication
  - Let them idle → saves energy with minor loss in time to solution
- Can we predict the saturated performance?
  - Bandwidth-based performance modeling!
  - What is the significance of the indirect access?
    Can it be modeled?
- Can we predict the saturation point?
  - ... and why is this important?

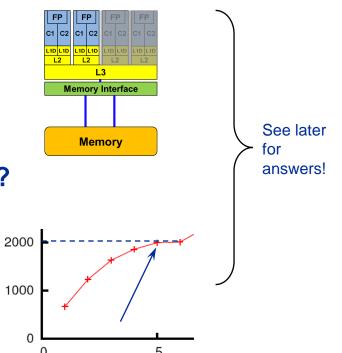

#### The Plan

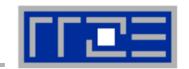

- Motivation
- Performance Engineering
  - Performance modeling
  - The Performance Engineering process
- Modern architectures
  - Multicore
  - Accelerators
  - Programming models
- Data access
- Performance properties of multicore systems
  - Saturation
  - Scalability
  - Synchronization
- Case study: OpenMP-parallel sparse MVM

- Basic performance modeling: Roofline
  - Theory
  - Case study: 3D Jacobi solver and guided optimizations
  - Modeling erratic access
- Some more architecture
  - Simultaneous multithreading (SMT)
  - ccNUMA
- Putting cores to good use
  - Asynchronous communication in spMVM
- A simple power model for multicore
  - Power-efficient code execution
- Conclusions

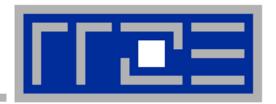

# Basic performance modeling and "motivated optimizations"

**The Roofline Model** 

**Case study: The Jacobi smoother** 

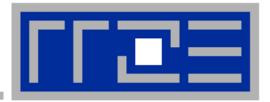

#### **The Roofline Model**

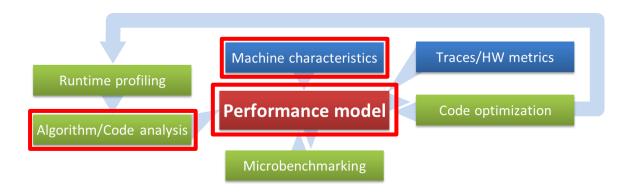

#### The Roofline Model – A tool for more insight

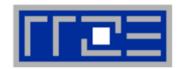

- Determine the applicable peak performance of a loop, assuming that data comes from L1 cache
- 2. Determine the computational intensity (flops per byte transferred) over the slowest data path utilized
- Determine the applicable peak bandwidth of the slowest data path utilized

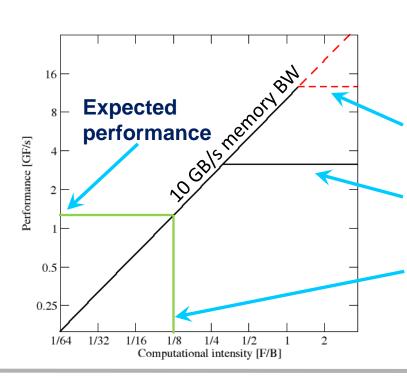

Example: do i=1,N; s=s+a(i); enddo in DP on hypothetical 3 GHz CPU, 4-way SIMD, N large

ADD peak (half of full peak)

4-cycle latency per ADD if not unrolled

**Computational intensity [Flops/byte]** 

#### Input to the roofline model

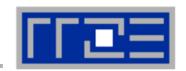

... on the example of do i=1,N; s=s+a(i); enddo

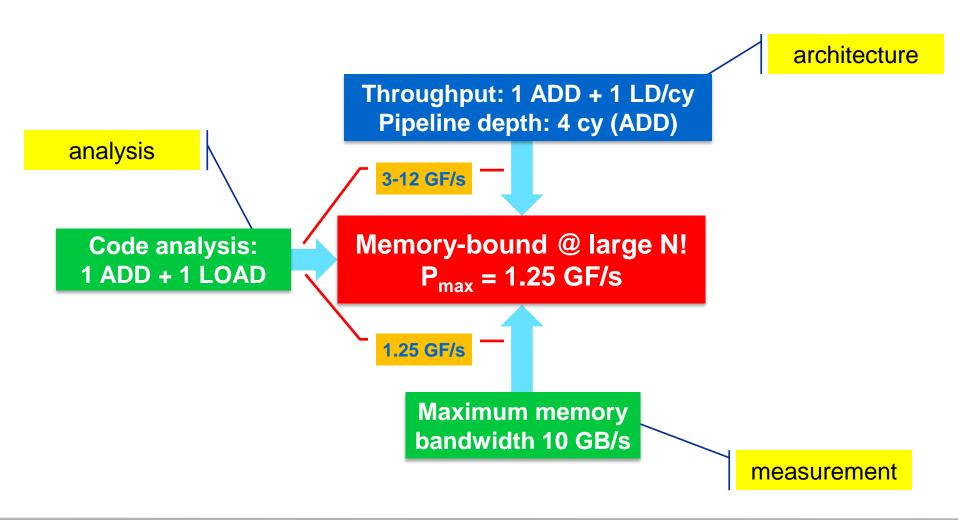

#### Factors to consider in the roofline model

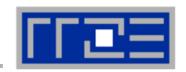

#### **Bandwidth-bound (simple case)**

- Accurate traffic calculation (writeallocate, strided access, ...)
- Practical ≠ theoretical BW limits
- Erratic access patterns

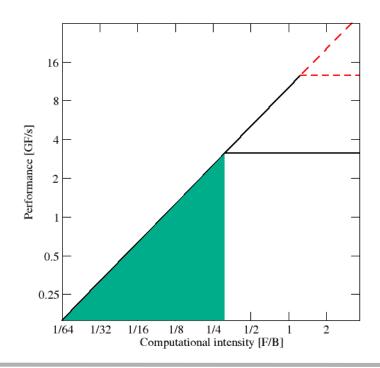

#### **Core-bound (may be complex)**

- Multiple bottlenecks: LD/ST, arithmetic, pipelines, SIMD, execution ports
- See next slide...

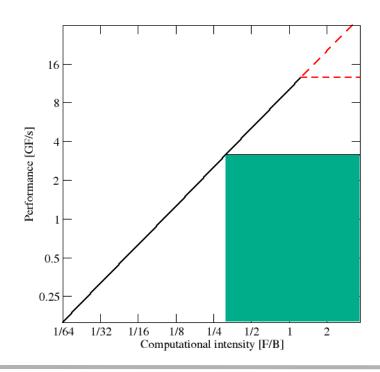

#### **Complexities of in-core execution**

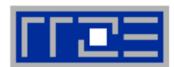

#### Multiple bottlenecks:

- L1 Icache bandwidth
- Decode/retirement throughput
- Port contention (direct or indirect)
- Arithmetic pipeline stalls (dependencies)
- Overall pipeline stalls (branching)
- L1 Dcache bandwidth (LD/ST throughput)
- Scalar vs. SIMD execution
- · ..
- Register pressure
- Alignment issues

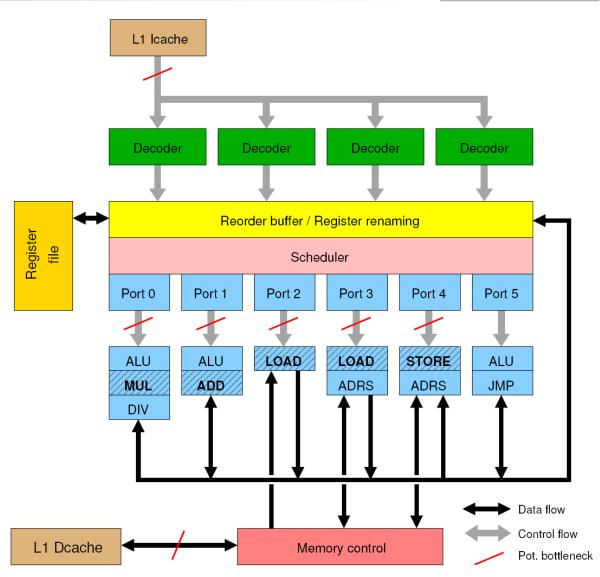

#### The roofline model in practice: Code balance

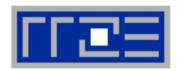

- Code balance ( $B_c$ ) quantifies the requirements of the code
  - Reciprocal of comp. intensity

$$B_C = \frac{\text{data transfer (LD/ST)}[words]}{\text{arithmetic operations}[flops]}$$

- $b_{\rm S}$  = achievable bandwidth over the slowest data path
  - E.g., measured by suitable microbenchmark (STREAM, ...)

**Lightspeed for absolute performance:** (P<sub>max</sub>: "applicable" peak performance)

$$P = \min \left( \frac{P_{\text{max}}}{P_{\text{max}}}, \frac{b_{S}}{B_{C}} \right)$$
Newton's Second I of performance modeling.

**Newton's Second Law** performance modeling

- Example: Vector triad A(:)=B(:)+C(:)\*D(:) on 2.3 GHz Interlagos
  - B<sub>c</sub> = (4+1) Words / 2 Flops = 2.5 W/F (including write allocate)

$$b_S/B_c = 1.7$$
 GF/s (1.2 % of peak performance)

#### Balance metric (a.k.a. the "roofline model")

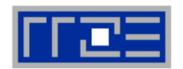

- The balance metric formalism is based on some (crucial) assumptions:
  - There is a clear concept of "work" vs. "traffic"
    - "work" = flops, updates, iterations...
    - "traffic" = required data to do "work"
  - Attainable bandwidth of code = input parameter! Determine effective bandwidth via simple streaming benchmarks to model more complex kernels and applications
  - Data transfer and core execution overlap perfectly!
  - Slowest data path is modeled only; all others are assumed to be infinitely fast
  - If data transfer is the limiting factor, the bandwidth of the slowest data path can be utilized to 100% ("saturation")
  - Latency effects are ignored, i.e. perfect streaming mode

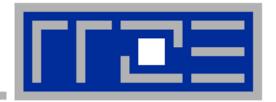

# Case study: A 3D Jacobi smoother

The basics in two dimensions

Performance analysis and modeling

#### A Jacobi smoother

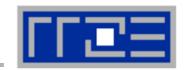

• Laplace equation in 2D:  $\Delta \Phi = 0$ 

Solve with Dirichlet boundary conditions using Jacobi iteration scheme:

```
double precision, dimension(0:imax+1,0:kmax+1,0:1) :: phi
   integer :: t0,t1
   t0 = 0; t1 = 1
   do it = 1, itmax ! choose suitable number of sweeps
     do k = 1, kmax
                                                             Reuse when computing
       do i = 1, imax
                                                             phi(i+2,k,t1)
          ! four flops, one store, four loads
          phi(i, k, t1) = (phi(i+1, k, t0) + phi(i-1, k, t0)
                           + phi(i, k+1, t0) + phi(i, k-1, t0) ) \star 0.25
       enddo
     enddo
                               Naive balance (incl. write allocate):
     ! swap arrays
            ; t0=t1 ; t1=i
                             phi(:,:,t0):3 LD +
   enddo
                               phi(:,:,t1):1 ST+1LD
                               \rightarrow B<sub>C</sub> = 5 W / 4 FLOPs = 1.25 W / F
WRITE ALLOCATE:
LD + ST phi(i,k,t1)
```

#### **Balance metric: 2 D Jacobi**

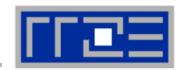

Modern cache subsystems may further reduce memory traffic

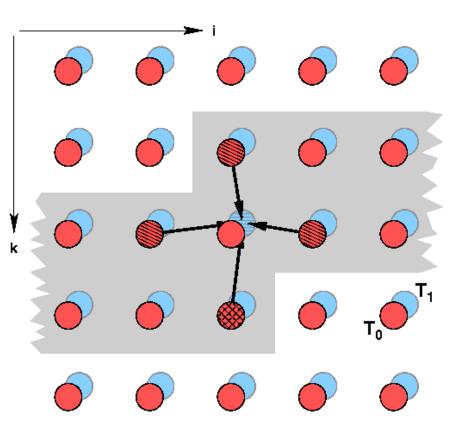

If cache is large enough to hold at least 2 rows (shaded region): Each phi(:,:,t0) is loaded once from main memory and re-used 3 times from cache:

```
phi(:,:,t0): 1 LD + phi(:,:,t1): 1 ST+ 1LD \rightarrow B<sub>C</sub> = 3 W / 4 F = 0.75 W / F
```

```
If cache is too small to hold one row:

phi(:,:,t0): 2 LD + phi(:,:,t1): 1 ST+ 1LD

\rightarrow B_C = 5 W / 4 F = 1.25 W / F
```

#### Performance metrics: 2D Jacobi

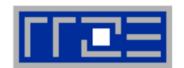

Alternative implementation ("Macho FLOP version")

```
do k = 1, kmax

do i = 1, imax

phi(i,k,t1) = 0.25 * phi(i+1,k,t0) + 0.25 * phi(i-1,k,t0)

+ 0.25 * phi(i,k+1,t0) + 0.25 * phi(i,k-1,t0)

enddo

enddo
```

- MFlops/sec increases by 7/4 but time to solution remains the same
- Better metric (for many iterative stencil schemes):
   Lattice Site Updates per Second (LUPs/sec)

2D Jacobi example: Compute LUPs/sec metric via

$$P[LUPs/s] = \frac{it_{\text{max}} \cdot i_{\text{max}} \cdot k_{\text{max}}}{T_{\text{wall}}}$$

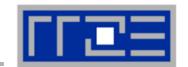

3D sweep:

```
do k=1,kmax
  do j=1,jmax
    do i=1,imax
      phi(i,j,k,t1) = 1/6. *(phi(i-1,j,k,t0)+phi(i+1,j,k,t0) &
                            + phi(i,j-1,k,t0)+phi(i,j+1,k,t0) &
                            + phi(i,j,k-1,t0)+phi(i,j,k+1,t0))
    enddo
  enddo
enddo
Best case balance: 1 LD
                                              phi(i,j,k+1,t0)
                     1 ST + 1 write allocate phi(i,j,k,t1)
                     6 flops
\rightarrow B<sub>c</sub> = 0.5 W/F (24 bytes/update)
```

- No 2-layer condition but 2 rows fit: B<sub>c</sub> = 5/6 W/F (40 bytes/update)
- Worst case (2 rows do not fit): B<sub>C</sub> = 7/6 W/F (56 bytes/update)

#### 3D Jacobi solver

Performance of vanilla code on one Interlagos chip (8 cores)

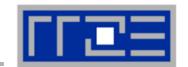

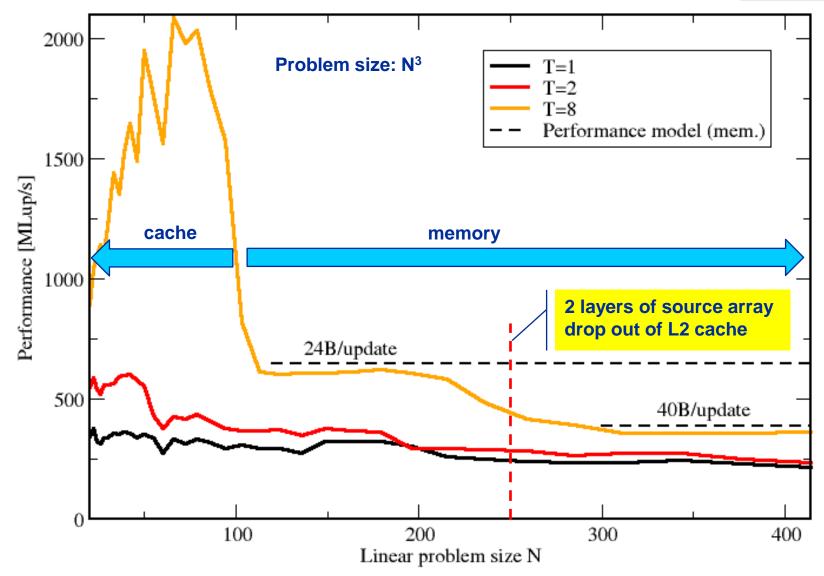

#### **Conclusions from the Jacobi example**

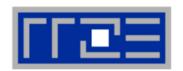

- We have made sense of the memory-bound performance vs. problem size
  - "Layer conditions" lead to predictions of code balance
  - Achievable memory bandwidth is input parameter

- The model works only if the bandwidth is "saturated"
  - In-cache modeling is more involved

- Optimization == reducing the code balance by code transformations
  - See below

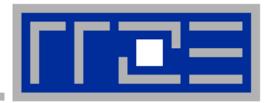

#### **Data access optimizations**

Case study: Optimizing a Jacobi solver

**Case study: Erratic RHS access for sparse MVM** 

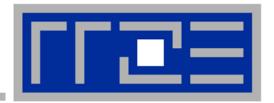

### Case study: 3D Jacobi solver

#### Spatial blocking for improved cache re-use

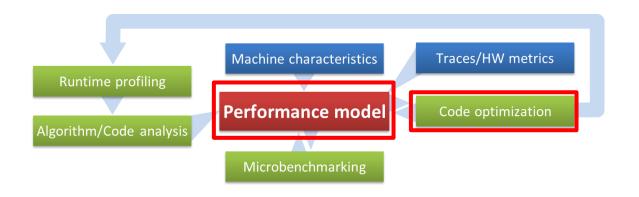

#### Remember the 3D Jacobi solver on Interlagos?

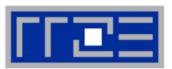

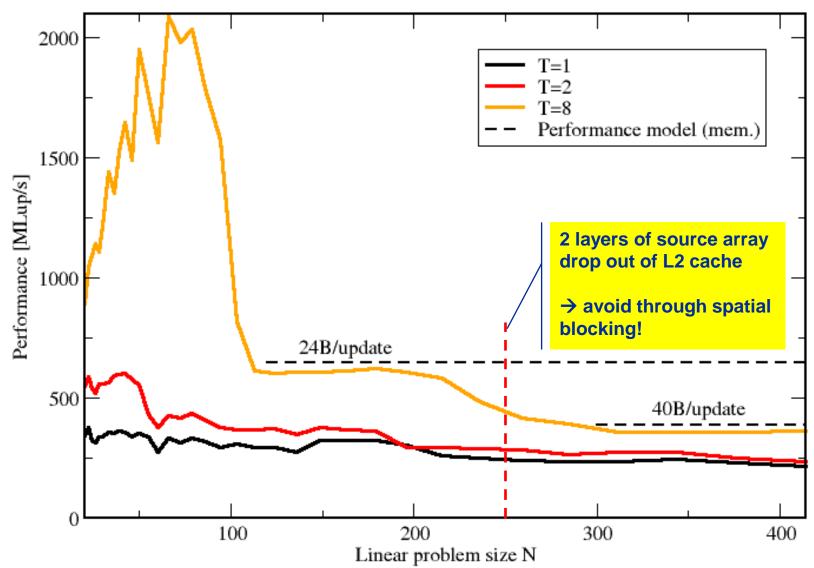

#### Jacobi iteration (2D): No spatial Blocking

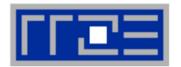

#### Assumptions:

- cache can hold 32 elements (16 for each array)
- Cache line size is 4 elements
- Perfect eviction strategy for source array

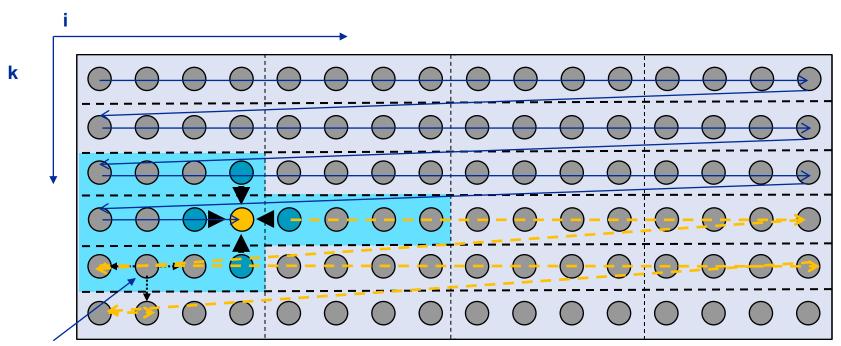

This element is needed for three more updates; but 29 updates happen before this element is used for the last time

#### Jacobi iteration (2D): No spatial blocking

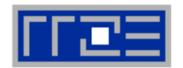

#### Assumptions:

- cache can hold 32 elements (16 for each array)
- Cache line size is 4 elements
- Perfect eviction strategy for source array

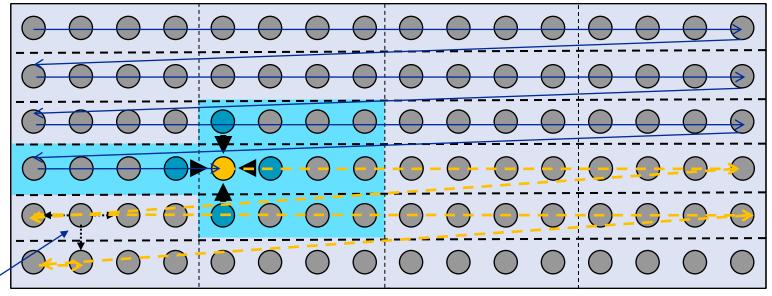

This element is needed for three more updates but has been evicted

#### **Jacobi iteration (2D): Spatial Blocking**

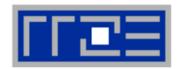

- divide system into blocks
- update block after block
- same performance as if three complete rows of the systems fit into cache

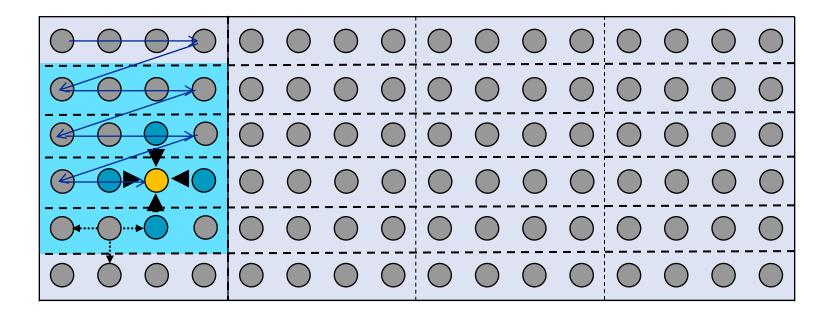

#### **Jacobi iteration (2D): Spatial Blocking**

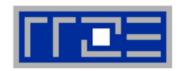

- Spatial blocking reorders traversal of data to account for the data update rule of the code
- →Elements stay sufficiently long in cache to be fully reused
- → Spatial blocking improves temporal locality!

(Continuous access in inner loop ensures spatial locality)

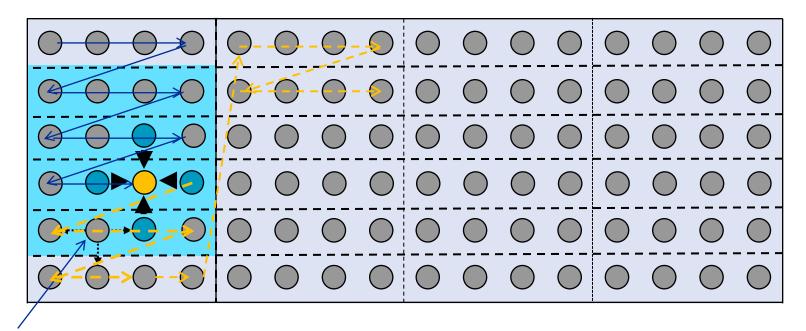

This element remains in cache until it is fully used (only 6 updates happen before last use of this element)

#### Jacobi iteration (3D): Spatial blocking

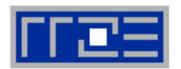

#### Guidelines:

- Blocking of inner loop levels (traversing continuously through main memory)
- Blocking sizes large enough to fulfill "layer condition"
- Cache size is a hard limit!
- Blocking loops may have some impact on ccNUMA page placement (see later)

#### 3D Jacobi solver (problem size 400<sup>3</sup>)

Blocking different loop levels (8 cores Interlagos)

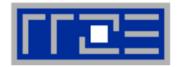

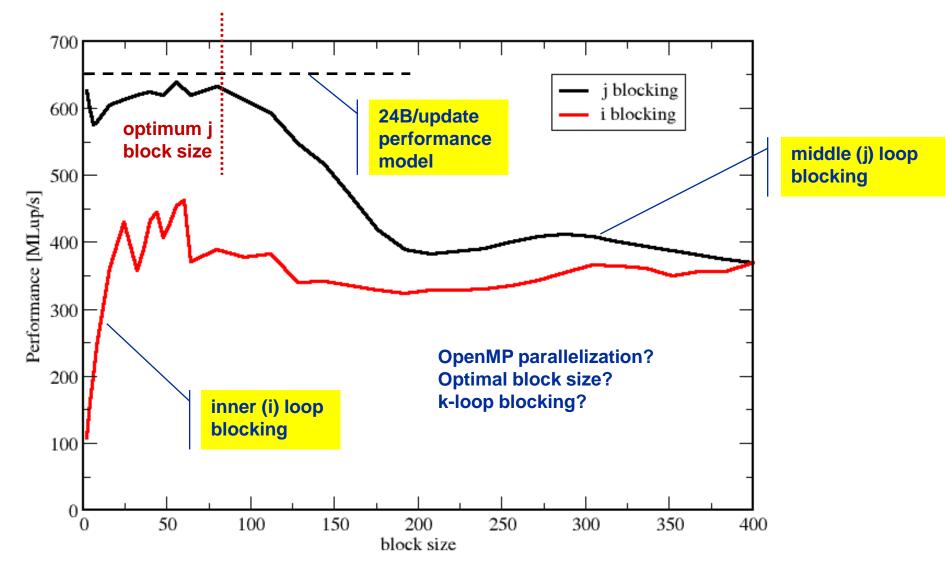

#### 3D Jacobi solver

Spatial blocking + nontemporal stores

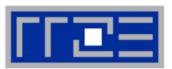

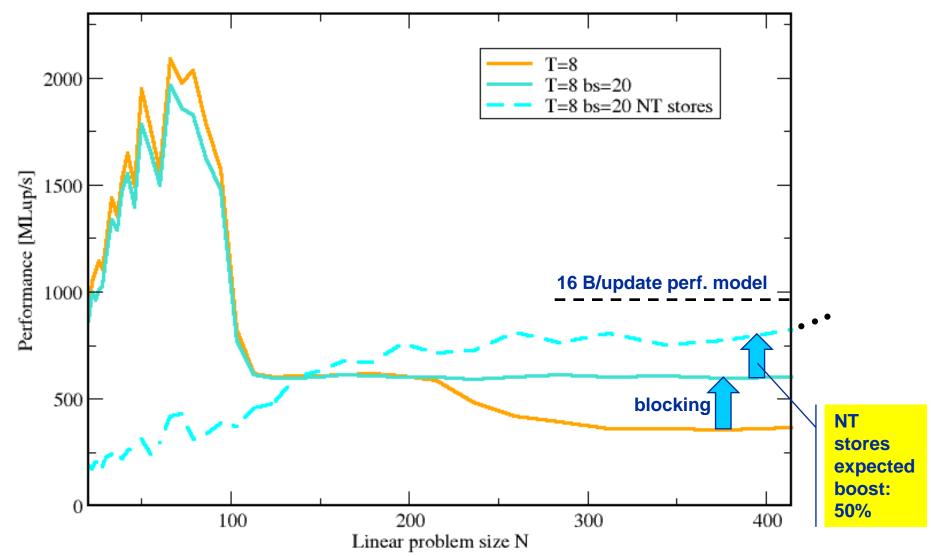

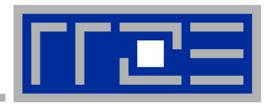

#### Case study: Erratic RHS access in sparse MVM

#### "Modeling" indirect access

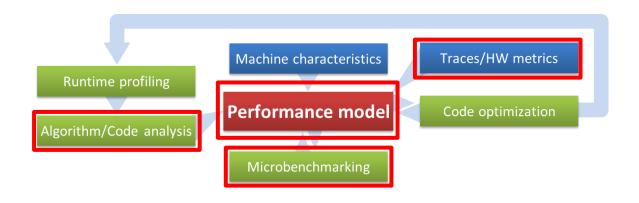

#### **Example: SpMVM node performance model**

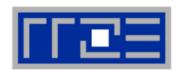

Sparse MVM in double precision w/ CRS:

do i = 1,
$$N_r$$
  
do j = row\_ptr(i), row\_ptr(i+1) - 1  
 $C(i) = C(i) + val(j) * B(col_idx(j))$   
enddo  
enddo  
enddo

 $B_{\text{CRS}} = \left(\frac{12 + 24/N_{\text{nzr}} + \kappa}{2}\right) \frac{\text{bytes}}{\text{flop}}$ 

 $= \left(6 + \frac{12}{N_{\text{par}}} + \frac{\kappa}{2}\right) \frac{\text{bytes}}{\text{flop}}.$ 

#### DP CRS code balance

- k quantifies extra traffic for loading RHS more than once
- Naive performance = b<sub>S</sub>/B<sub>CRS</sub>
- Determine κ by measuring performance and actual memory bandwidth

G. Schubert, G. Hager, H. Fehske and G. Wellein: *Parallel sparse matrix-vector multiplication as a test case for hybrid MPI+OpenMP programming*. Workshop on Large-Scale Parallel Processing (LSPP 2011), May 20th, 2011, Anchorage, AK. <u>DOI:10.1109/IPDPS.2011.332</u>, Preprint: <u>arXiv:1101.0091</u>

#### $\kappa$ is determined by the sparsity pattern and the cache

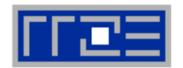

Analysis for HMeP matrix on Nehalem EP socket

■ BW used by spMVM kernel = 18.1 GB/s  $\rightarrow$  should get  $\approx$  2.66 Gflop/s spMVM performance if  $\kappa = 0$ 

- Measured spMVM performance = 2.25 Gflop/s
- Solve 2.25 Gflop/s =  $b_s/B_{CRS}$  for  $\kappa \approx 2.5$ 
  - → 37.5 extra bytes per row
  - → RHS is loaded 6 times from memory
  - → about 33% of BW goes into RHS

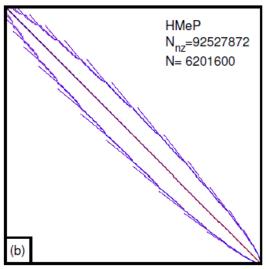

- Conclusion: Even if the roofline/bandwidth model does not work 100%, we can still learn something from the deviations
  - Optimization? Perhaps you can reorganize the matrix

#### Input to the roofline model

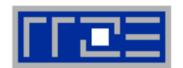

#### ... on the example of spMVM with HMeP matrix

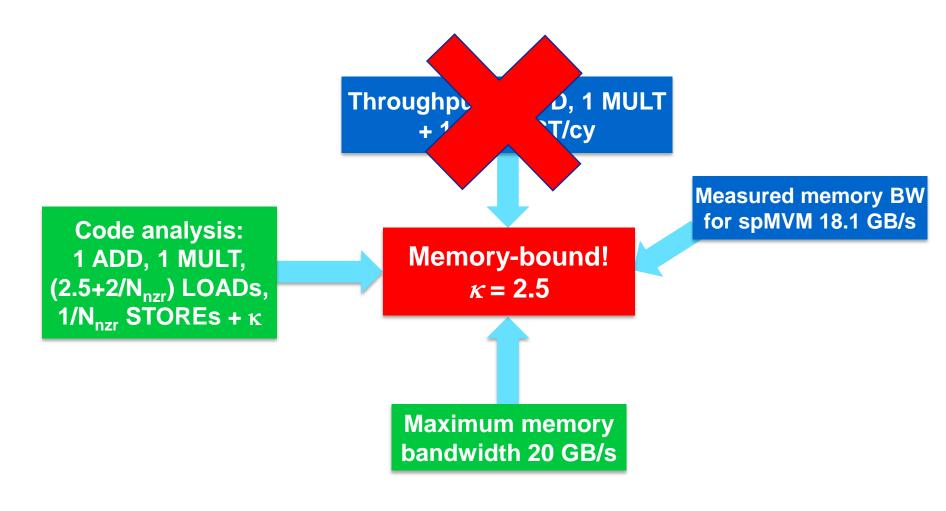

#### Assumptions and shortcomings of the roofline model

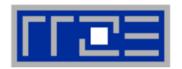

- Assumes one of two bottlenecks
  - 1. In-core execution
  - 2. Bandwidth of a single hierarchy level
- Latency effects are not modeled → pure data streaming assumed
- Data transfer and in-core time overlap 100%
- In-core execution is sometimes hard to model
- Saturation effects in multicore chips are not explained
  - ECM model gives more insight

G. Hager, J. Treibig, J. Habich and G. Wellein: Exploring performance and power properties of modern multicore chips via simple machine models. Submitted. Preprint: <a href="mailto:arXiv:1208.2908">arXiv:1208.2908</a>

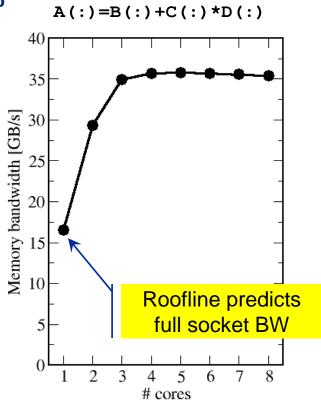

#### **Conclusions from the case studies**

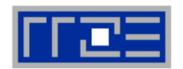

- There is no substitute for knowing what's going on between your code and the hardware
- Make sense of performance behavior through sensible application of performance models
  - However, there is no "golden formula" to do it all for you automagically
  - If the model does not work properly, you learn something new

#### Model inputs:

- Code analysis/inspection
- Hardware counter data
- Microbenachmark analysis
- Architectural features
- Simple models work best; do not try to make it more complex than necessary

#### The Plan

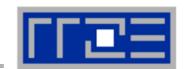

- Motivation
- Performance Engineering
  - Performance modeling
  - The Performance Engineering process
- Modern architectures
  - Multicore
  - Accelerators
  - Programming models
- Data access
- Performance properties of multicore systems
  - Saturation
  - Scalability
  - Synchronization
- Case study: OpenMP-parallel sparse MVM

- Basic performance modeling: Roofline
  - Theory
  - Case study: 3D Jacobi solver and guided optimizations
  - Modeling erratic access
- Some more architecture
  - Simultaneous multithreading (SMT)
  - ccNUMA
- Putting cores to good use
  - Asynchronous communication in spMVM
- A simple power model for multicore
  - Power-efficient code execution
- Conclusions

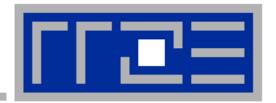

## **Boosting core efficiency: Simultaneous multithreading (SMT)**

Principles and performance impact
SMT vs. independent instruction streams
Facts and fiction

### SMT Makes a single physical core appear as two or more "logical" cores → multiple threads/processes run concurrently

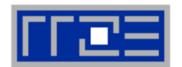

SMT principle (2-way example):

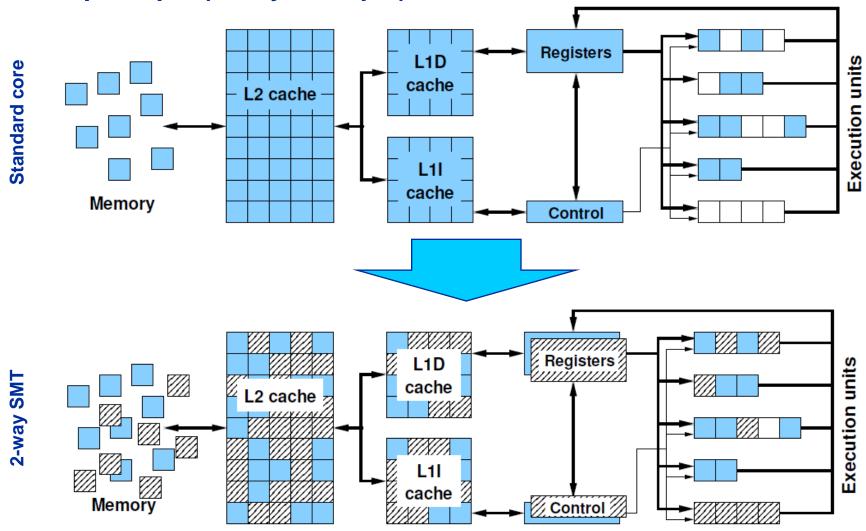

#### **SMT** impact

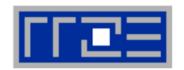

- SMT is primarily suited for increasing processor throughput
  - With multiple threads/processes running concurrently
- Scientific codes tend to utilize chip resources quite well
  - Standard optimizations (loop fusion, blocking, ...)
  - High data and instruction-level parallelism
  - Exceptions do exist

#### SMT is an important topology issue

- SMT threads share almost all core resources
  - Pipelines, caches, data paths
- Affinity matters!
- If SMT is not needed
  - pin threads to physical cores
  - or switch it off via BIOS etc.

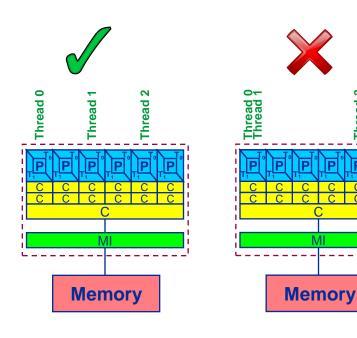

#### **SMT** impact

- SMT adds another layer of topology (inside the physical core)
- Caveat: SMT threads share all caches!
- Possible benefit: Better pipeline throughput
  - Filling otherwise unused pipelines
  - Filling pipeline bubbles with other thread's executing instructions:

# Thread 0: do i=1,N a(i) = a(i-1)\*c enddo Dependency → pipeline

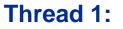

enddo

Unrelated work in other thread can fill the pipeline bubbles

Westmere EP

Beware: Executing it all in a single thread (if possible) may reach the same goal without SMT:

**Memory** 

stalls until previous MULT

is over

#### Simultaneous recursive updates with SMT

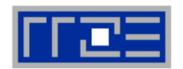

Intel Sandy Bridge (desktop) 4-core; 3.5 GHz; SMT MULT Pipeline depth: 5 stages → 1 F / 5 cycles for recursive update

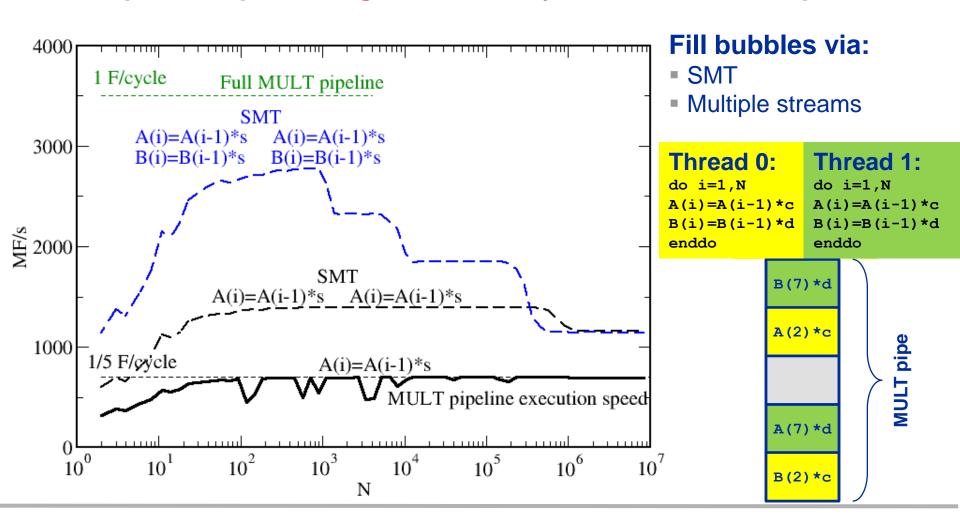

#### Simultaneous recursive updates with SMT

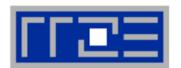

Intel Sandy Bridge (desktop) 4-core; 3.5 GHz; SMT MULT Pipeline depth: 5 stages → 1 F / 5 cycles for recursive update

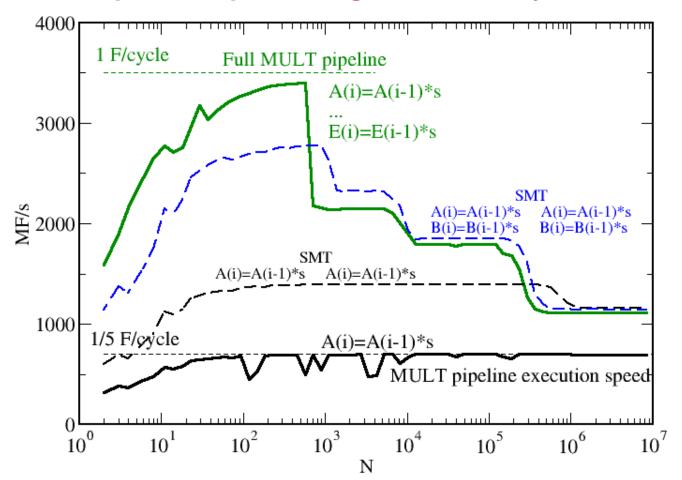

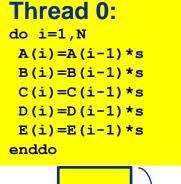

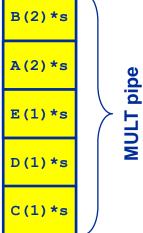

5 independent updates on a single thread do the same job!

#### Simultaneous recursive updates with SMT

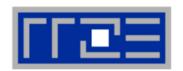

Intel Sandy Bridge (desktop) 4-core; 3.5 GHz; SMT Pure update benchmark can be vectorized → 2 F / cycle (store limited)

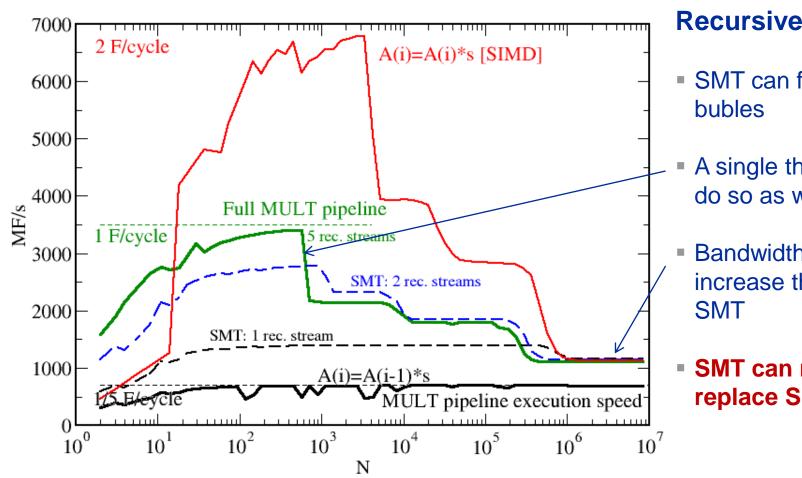

#### **Recursive update:**

- SMT can fill pipeline
- A single thread can do so as well
- Bandwidth does not increase through
- SMT can not replace SIMD!

#### **SMT** myths: Facts and fiction (1)

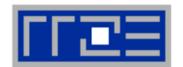

Myth: "If the code is compute-bound, then the functional units should be saturated and SMT should show no improvement."

#### Truth

- 1. A compute-bound loop does not necessarily saturate the pipelines; dependencies can cause a lot of bubbles, which may be filled by SMT threads.
- 2. If a pipeline is already full, SMT will not improve its utilization

## Thread 0: do i=1,N A(i)=A(i-1)\*c B(i)=B(i-1)\*d enddo Thread 1: do i=1,N A(i)=A(i-1)\*c B(i)=B(i-1)\*d enddo

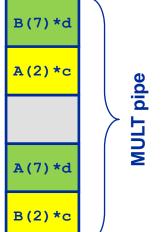

#### **SMT** myths: Facts and fiction (2)

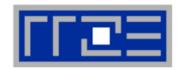

- Myth: "If the code is memory-bound, SMT should help because it can fill the bubbles left by waiting for data from memory."
- Truth:
  - 1. If the maximum memory bandwidth is already reached, SMT will not
    - help since the relevant resource (bandwidth) is exhausted.
  - 2. If the relevant bottleneck is not exhausted, SMT may help since it can fill bubbles in the LOAD pipeline.

This applies also to other "relevant bottlenecks!"

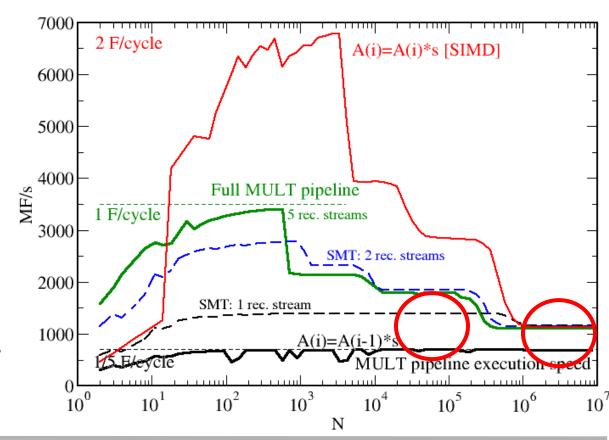

#### **SMT** myths: Facts and fiction (3)

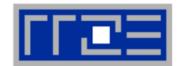

 Myth: "SMT can help bridge the latency to memory (more outstanding references)."

Truth:

Outstanding references may or may not be bound to SMT threads; they may be a resource of the memory interface and shared by all threads. The benefit of SMT with memory-bound code is usually due to better utilization of the pipelines so that less time gets "wasted" in the cache hierarchy.

See also the "ECM Performance Model" later on.

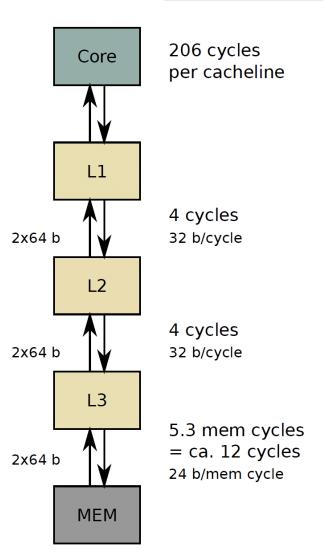

#### **SMT**: When it may help, and when not

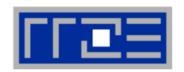

| Functional parallelization                          | <b>√</b> × |
|-----------------------------------------------------|------------|
| FP-only parallel loop code                          | <b>X</b> • |
| Frequent thread synchronization                     |            |
| Code sensitive to cache size                        | ×          |
| Strongly memory-bound code                          | ×          |
| Independent pipeline-unfriendly instruction streams |            |

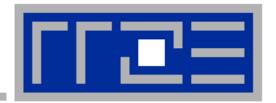

## Beyond the chip boundary: Efficient parallel programming on ccNUMA nodes

Performance characteristics of ccNUMA nodes
First touch placement policy
ccNUMA locality and erratic access

#### ccNUMA performance problems

"The other affinity" to care about

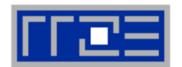

#### ccNUMA:

- Whole memory is transparently accessible by all processors
- but physically distributed
- with varying bandwidth and latency
- and potential contention (shared memory paths)
- How do we make sure that memory access is always as "local" and "distributed" as possible?

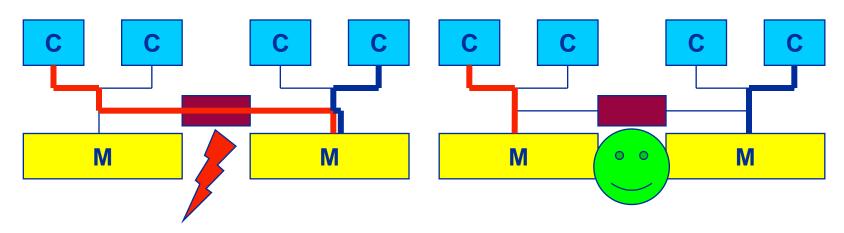

 Page placement is implemented in units of OS pages (often 4kB, possibly more)

#### **Cray XE6 Interlagos node**

4 chips, two sockets, 8 threads per ccNUMA domain

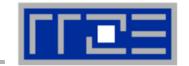

- ccNUMA map: Bandwidth penalties for remote access
  - Run 8 threads per ccNUMA domain (1 chip)
  - Place memory in different domain → 4x4 combinations
  - STREAM triad benchmark using nontemporal stores

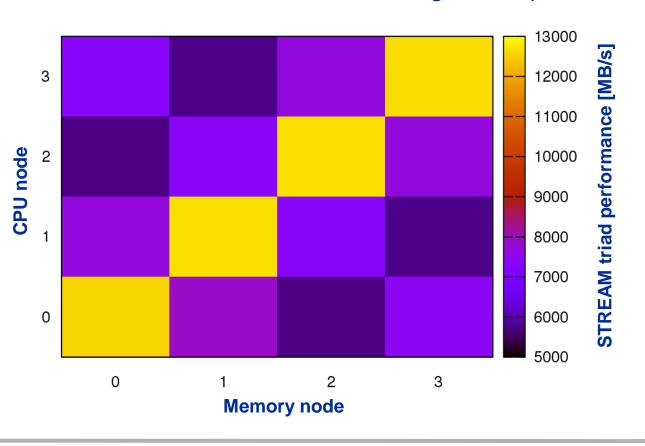

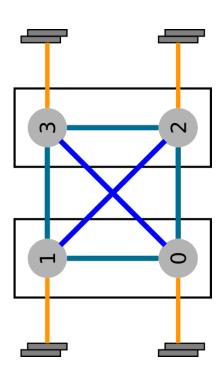

#### ccNUMA locality tool numactl:

How do we enforce some locality of access?

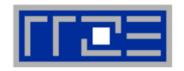

numactl can influence the way a binary maps its memory pages:

#### Examples:

But what is the default without numactl?

### ccNUMA default memory locality

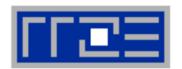

"Golden Rule" of ccNUMA:

# A memory page gets mapped into the local memory of the processor that first touches it!

- Except if there is not enough local memory available
- This might be a problem, see later
- Caveat: "touch" means "write", not "allocate"
- Example:

Memory not mapped here yet

It is sufficient to touch a single item to map the entire page

## Coding for ccNUMA data locality

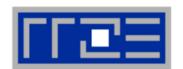

#### Most simple case: explicit initialization

```
integer, parameter :: N=10000000
double precision A(N), B(N)
A=0.d0
!$OMP parallel do
do i = 1, N
 B(i) = function (A(i))
end do
!$OMP end parallel do
```

```
integer, parameter :: N=10000000
double precision A(N),B(N)
!$OMP parallel
!$OMP do schedule(static)
do i = 1, N
 A(i) = 0.d0
end do
!$OMP end do
!$OMP do schedule(static)
do i = 1, N
 B(i) = function (A(i))
end do
!$OMP end do
!$OMP end parallel
```

## **Coding for ccNUMA data locality**

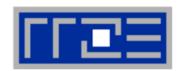

 Sometimes initialization is not so obvious: I/O cannot be easily parallelized, so "localize" arrays before I/O

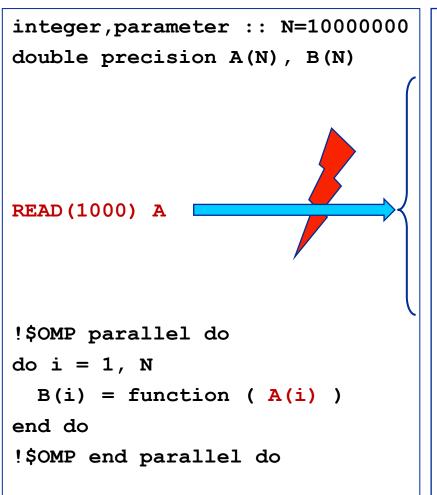

```
integer, parameter :: N=10000000
double precision A(N),B(N)
!$OMP parallel
!$OMP do schedule(static)
do i = 1, N
 A(i) = 0.d0
end do
!$OMP end do
!$OMP single
READ (1000) A
!$OMP end single
!$OMP do schedule(static)
do i = 1, N
 B(i) = function (A(i))
end do
!$OMP end do
!$OMP end parallel
```

## **Coding for Data Locality**

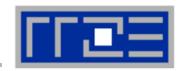

- Required condition: OpenMP loop schedule of initialization must be the same as in all computational loops
  - Only choice: static! Specify explicitly on all NUMA-sensitive loops, just to be sure...
  - Imposes some constraints on possible optimizations (e.g. load balancing)
  - Presupposes that all worksharing loops with the same loop length have the same thread-chunk mapping
  - If dynamic scheduling/tasking is unavoidable, more advanced methods may be in order
- How about global objects?
  - Better not use them
  - If communication vs. computation is favorable, might consider properly placed copies of global data
- std::vector in C++ is initialized serially by default
  - STL allocators provide an elegant solution

## **Diagnosing Bad Locality**

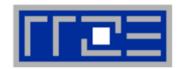

- If your code is cache-bound, you might not notice any locality problems
- Otherwise, bad locality limits scalability at very low CPU numbers (whenever a node boundary is crossed)
  - If the code makes good use of the memory interface
  - But there may also be a general problem in your code…
- Try running with numactl --interleave ...
  - If performance goes up → ccNUMA problem!
- Consider using performance counters
  - LIKWID-perfctr can be used to measure nonlocal memory accesses
  - Example for Intel Nehalem (Core i7):

```
env OMP_NUM_THREADS=8 likwid-perfctr -g MEM -C N:0-7 ./a.out
```

# Using performance counters for diagnosing bad ccNUMA access locality

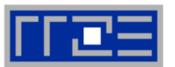

#### Intel Nehalem EP node:

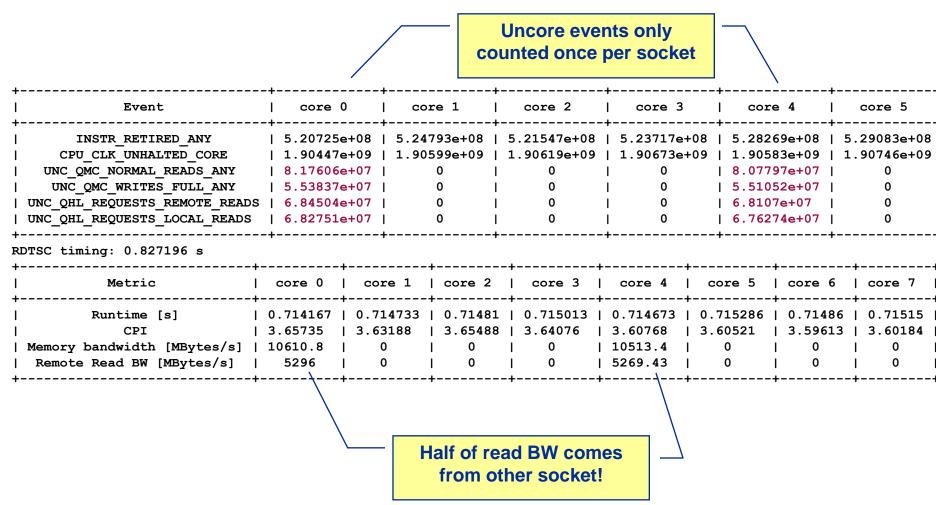

#### ccNUMA placement and erratic access patterns

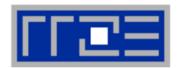

 Sometimes access patterns are just not nicely grouped into contiguous chunks:

```
double precision :: r, a(M)
!$OMP parallel do private(r)
do i=1,N
    call RANDOM_NUMBER(r)
    ind = int(r * M) + 1
    res(i) = res(i) + a(ind)
enddo
!OMP end parallel do
```

Or you have to use tasking/dynamic scheduling:

```
!$OMP parallel
!$OMP single
do i=1,N
    call RANDOM_NUMBER(r)
    if(r.le.0.5d0) then
!$OMP task
      call do_work_with(p(i))
!$OMP end task
    endif
enddo
!$OMP end single
!$OMP end parallel
```

In both cases page placement cannot easily be fixed for perfect parallel access

#### ccNUMA placement and erratic access patterns

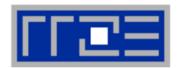

- Worth a try: Interleave memory across ccNUMA domains to get at least some parallel access
  - 1. Explicit placement:

```
!$OMP parallel do schedule(static,512)
do i=1,M
   a(i) = ...
enddo
!$OMP end parallel do
```

Observe page alignment of array to get proper placement!

2. Using global control via numactl:

```
numactl --interleave=0-3 ./a.out
```

This is for all memory, not just the problematic arrays!

Fine-grained program-controlled placement via libnuma (Linux) using, e.g., numa\_alloc\_interleaved\_subset(), numa\_alloc\_interleaved() and others

# The curse and blessing of interleaved placement: OpenMP STREAM triad on 4-socket (48 core) Magny Cours node

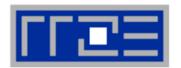

- Parallel init: Correct parallel initialization
- LD0: Force data into LD0 via numactl -m 0
- Interleaved: numactl --interleave <LD range>

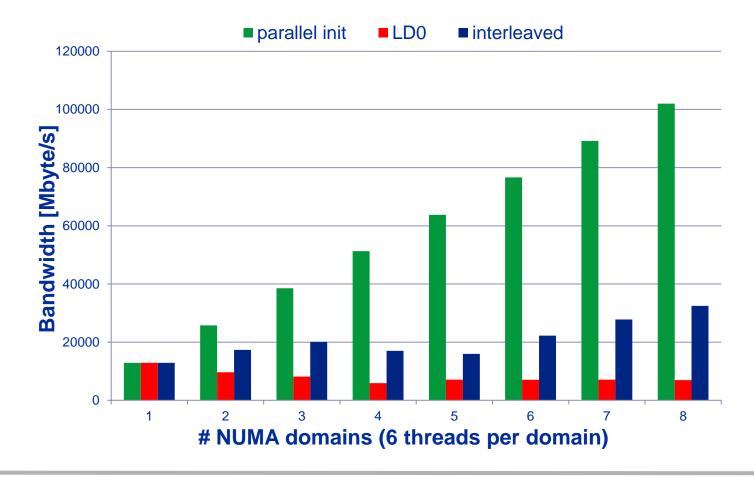

#### ccNUMA conclusions

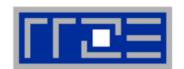

- ccNUMA is present on all standard cluster architectures
- With pure MPI (and proper affinity control) you should be fine
  - However, watch out for buffer cache
- With threading, you may be fine with one process per ccNUMA domain
- Thread groups spanning more than one domain may cause problems
  - Employ first touch placement ("Golden Rule")
  - Experiment with round-robin placement
- If access patterns are totally erratic, round-robin may be your only choice
  - But there are advanced solutions ("locality queues")

#### The Plan

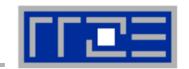

- Motivation
- Performance Engineering
  - Performance modeling
  - The Performance Engineering process
- Modern architectures
  - Multicore
  - Accelerators
  - Programming models
- Data access
- Performance properties of multicore systems
  - Saturation
  - Scalability
  - Synchronization
- Case study: OpenMP-parallel sparse MVM

- Basic performance modeling: Roofline
  - Theory
  - Case study: 3D Jacobi solver and guided optimizations
  - Modeling erratic access
- Some more architecture
  - Simultaneous multithreading (SMT)
  - ccNUMA
- Putting cores to good use
  - Asynchronous communication in spMVM
- A simple power model for multicore
  - Power-efficient code execution
- Conclusions

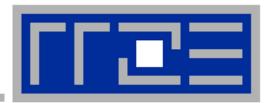

# Case study: Asynchronous MPI communication in sparse MVM

What to do with spare cores

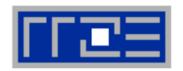

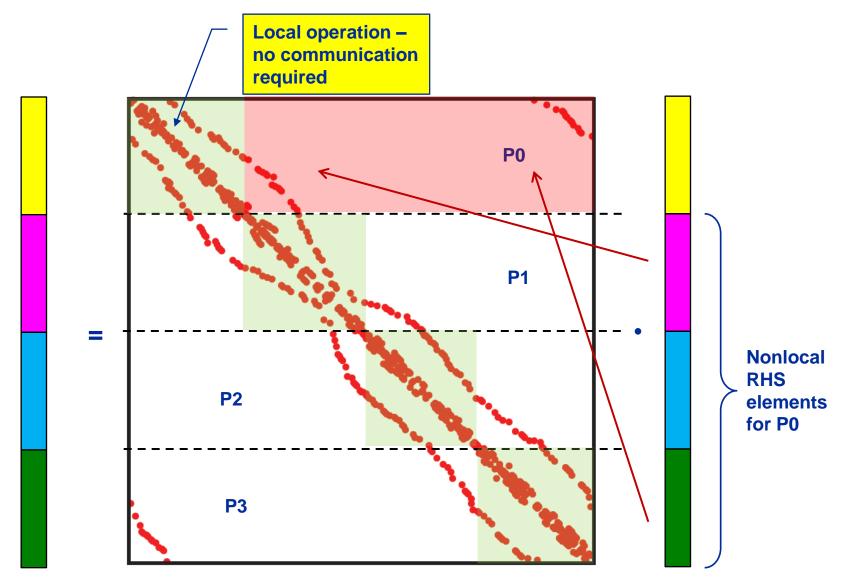

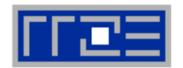

Variant 1: "Vector mode" without overlap

- Standard concept for "hybrid MPI+OpenMP"
- Multithreaded computation (all threads)
- Communication only outside of computation

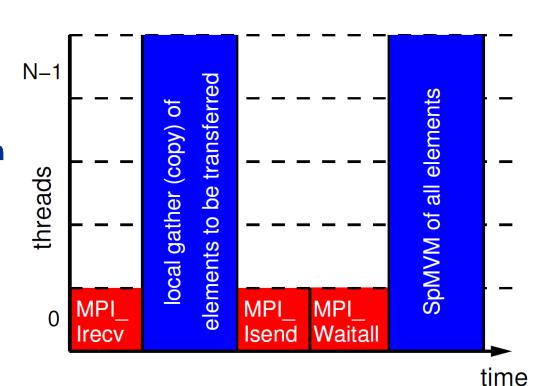

 Benefit of threaded MPI process only due to message aggregation and (probably) better load balancing

G. Hager, G. Jost, and R. Rabenseifner: *Communication Characteristics and Hybrid MPI/OpenMP Parallel Programming on Clusters of Multi-core SMP Nodes*.In: Proceedings of the Cray Users Group Conference 2009 (CUG 2009), Atlanta, GA, USA, May 4-7, 2009. <u>PDF</u>

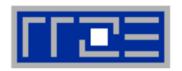

Variant 2: "Vector mode" with naïve overlap ("good faith hybrid")

- Relies on MPI to support async nonblocking PtP
- Multithreaded computation (all threads)
- Still simple programming
- Drawback: Result vector is written twice to memory
  - modified performance model

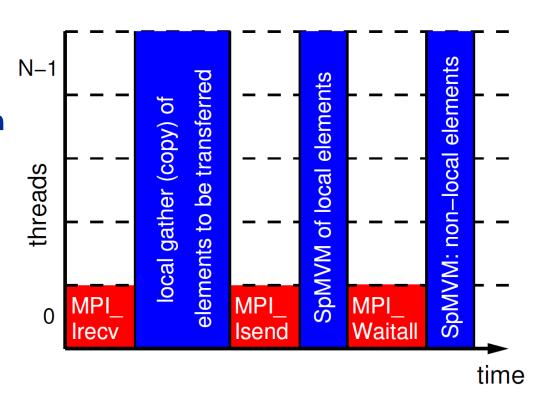

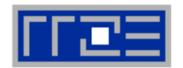

- Variant 3: "Task mode" with dedicated communication thread
- Explicit overlap, more complex to implement
- One thread missing in team of compute threads
  - But that doesn't hurt here...
  - Using tasking seems simpler but may require some work on NUMA locality
- Drawbacks
  - Result vector is written twice to memory
  - No simple OpenMP worksharing (manual, tasking)

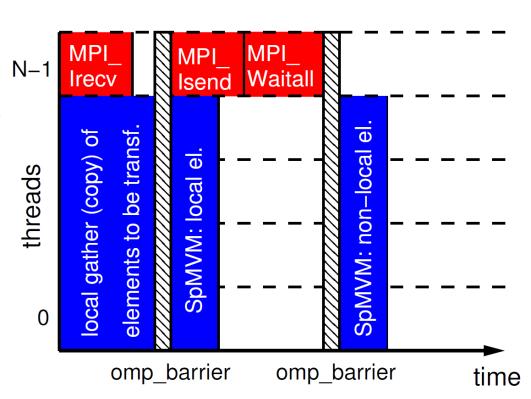

R. Rabenseifner and G. Wellein: *Communication and Optimization Aspects of Parallel Programming Models on Hybrid Architectures*. International Journal of High Performance Computing Applications **17**, 49-62, February 2003. DOI:10.1177/1094342003017001005

#### Performance results for the HMeP matrix

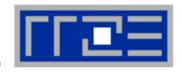

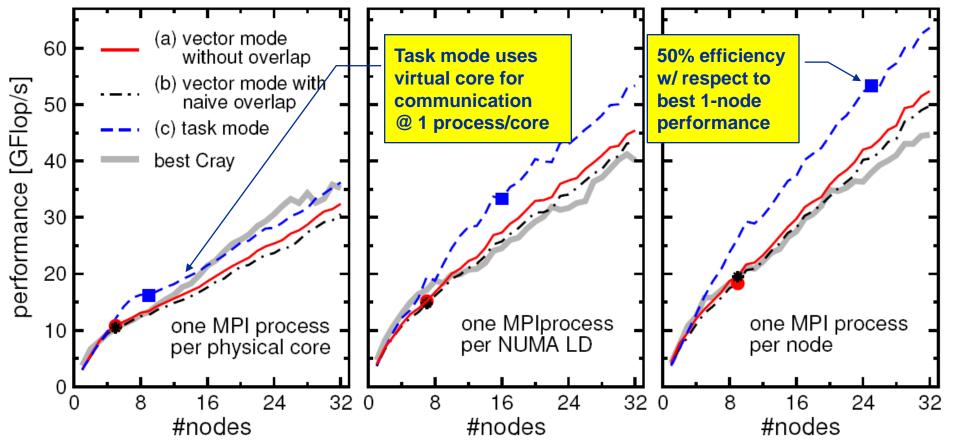

- Dominated by communication (and some load imbalance for large #procs)
- Single-node Cray performance cannot be maintained beyond a few nodes
- Task mode pays off esp. with one process (12 threads) per node
- Task mode overlap (over-)compensates additional LHS traffic

#### **Conclusions from hybrid spMVM results**

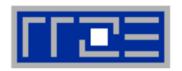

- Do not rely on asynchronous MPI progress
- Sparse MVM leaves resources (cores) free for use by communication threads
- Simple "vector mode" hybrid MPI+OpenMP parallelization is not good enough if communication is a real problem
- "Task mode" hybrid can truly hide communication and overcompensate penalty from additional memory traffic in spMVM
- Comm thread can share a core with comp thread via SMT and still be asynchronous
- If pure MPI scales ok and maintains its node performance according to the node-level performance model, don't bother going hybrid
- Extension to multi-GPGPU is possible
  - See references

#### The Plan

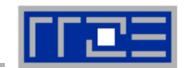

- Motivation
- Performance Engineering
  - Performance modeling
  - The Performance Engineering process
- Modern architectures
  - Multicore
  - Accelerators
  - Programming models
- Data access
- Performance properties of multicore systems
  - Saturation
  - Scalability
  - Synchronization
- Case study: OpenMP-parallel sparse MVM

- Basic performance modeling: Roofline
  - Theory
  - Case study: 3D Jacobi solver and guided optimizations
  - Modeling erratic access
- Some more architecture
  - Simultaneous multithreading (SMT)
  - ccNUMA
- Putting cores to good use
  - Asynchronous communication in spMVM
- A simple power model for multicore
  - Power-efficient code execution
- Conclusions

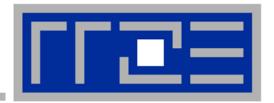

# A simple power model for the Sandy Bridge processor

**Assumptions Validation using simple benchmarks** 

G. Hager, J. Treibig, J. Habich and G. Wellein: Exploring performance and power properties of modern multicore chips via simple machine models. Submitted. Preprint: <a href="mailto:arXiv:1208.2908">arXiv:1208.2908</a>

#### A model for multicore chip power

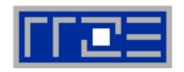

- Goal: Establish model for chip power and program energy consumption with respect to
  - Clock speed
  - Number of cores used
  - Single-thread program performance
- Choose different characteristic benchmark applications to measure a chip's power behavior
  - Matrix-matrix-multiply ("DGEMM"): "Hot" code, well scalable
  - Ray tracer: Sensitive to SMT execution (15% speedup), well scalable
  - 2D Jacobi solver: 4000x4000 grid, strong saturation on the chip
    - AVX variant
    - Scalar variant
- Measure characteristics of those apps and establish a power model

#### A simple power model for multicore chips

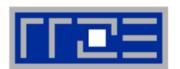

#### **Assumptions:**

- 1. Power is a quadratic polynomial in the clock frequency
- 2. Dynamic power is linear in the number of active cores t
- 3. Performance is linear in the number of cores until it hits a bottleneck (← ECM model)
- 4. Performance is linear in the clock frequency unless it hits a bottleneck
- 5. Energy to solution is power dissipation divided by performance

#### Model:

$$E = \frac{W_0 + (W_1 f + W_2 f^2)t}{\min((1 + \Delta v)tP_0, P_{\text{max}})}$$

where 
$$f = (1 + \Delta \nu) f_0$$

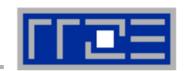

$$E = \frac{W_0 + (W_1 f + W_2 f^2)t}{\min((1 + \Delta v)tP_0, P_{\text{max}})}$$

#### If there is no saturation, use all available cores to minimize E

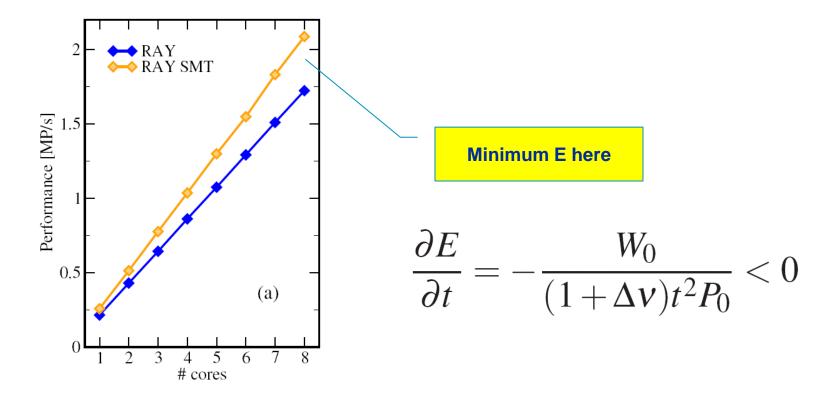

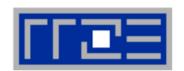

$$E = \frac{W_0 + (W_1 f + W_2 f^2)t}{\min((1 + \Delta v)tP_0, P_{\text{max}})}$$

2. There is an optimal frequency  $f_{opt}$  at which E is minimal in the non-saturated case, with

$$f_{\text{opt}} = \sqrt{\frac{W_0}{W_2 t}}$$
, hence it depends on the baseline power

- → "Clock race to idle" if baseline accommodates whole system!
- $\rightarrow$  May have to look at other metrics, e.g., C = E/P

$$\frac{\partial C}{\partial \Delta v} = -\frac{2W_0 + W_1 ft}{(f/f_0)^3 P_0^2} < 0$$

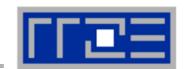

$$E = \frac{W_0 + (W_1 f + W_2 f^2)t}{\min((1 + \Delta v)tP_0, P_{\text{max}})}$$

#### 3. If there is saturation, *E* is minimal at the saturation point

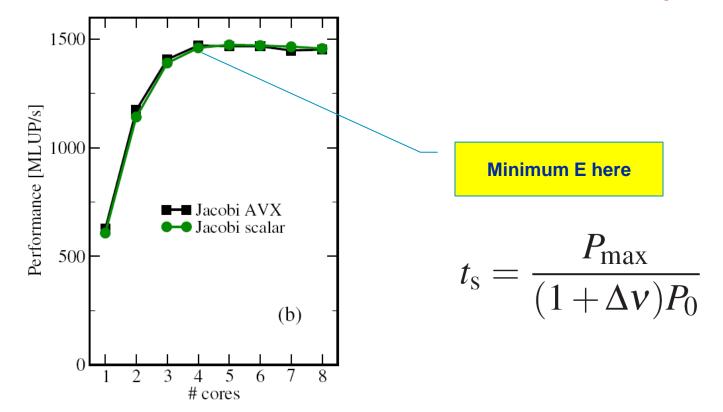

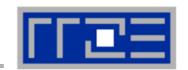

$$E = \frac{W_0 + (W_1 f + W_2 f^2)t}{\min((1 + \Delta v)tP_0, P_{\text{max}})}$$

4. If there is saturation, absolute minimum *E* is reached if the saturation point is at the number of available cores

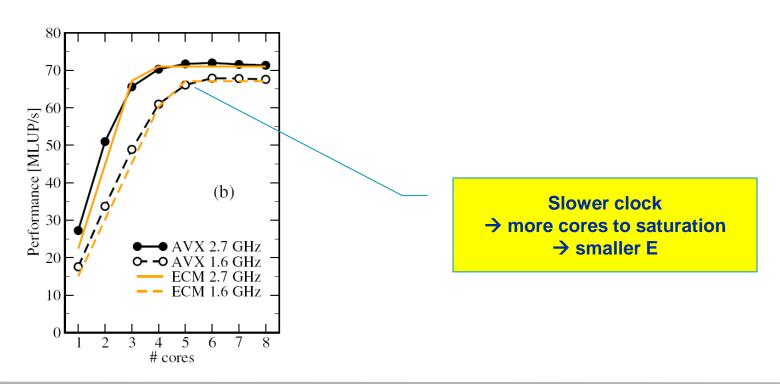

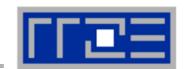

$$E = \frac{W_0 + (W_1 f + W_2 f^2)t}{\min((1 + \Delta v)tP_0, P_{\text{max}})}$$

#### 5. Making code execute faster on the core saves energy since

- The time to solution is smaller if the code scales ("Code race to idle")
- We can use fewer cores to reach saturation if there is a bottleneck

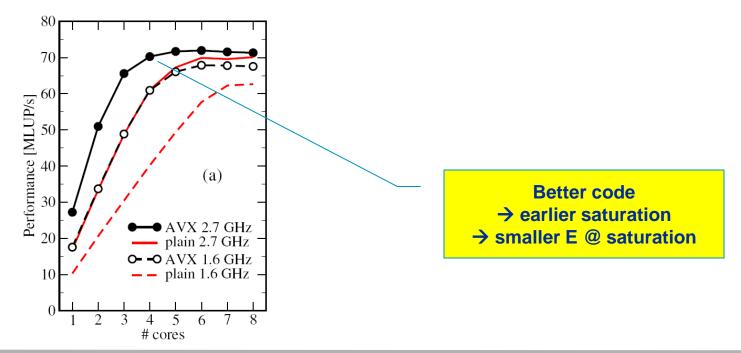

#### Model validation with the benchmark apps

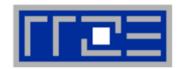

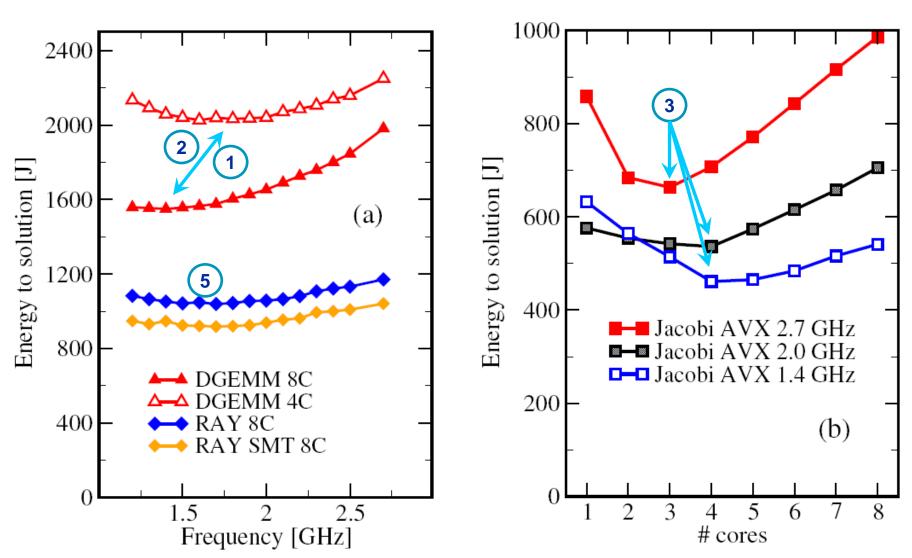

#### **Conclusions from the power model**

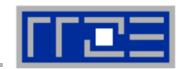

- Simple assumptions lead to surprising conclusions
- Performance saturation plays a key role
- "Clock race to idle" can be proven quantitatively
- "Code race to idle" (optimization saves energy) is a trivial result
  - Better: "Optimization makes better use of the energy budget"

- Possible extensions to the power model
  - Allow for per-core frequency setting (coming with Intel Haswell)
  - Accommodate load imbalance & sync overhead

#### The Plan

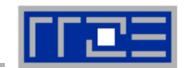

- Motivation
- Performance Engineering
  - Performance modeling
  - The Performance Engineering process
- Modern architectures
  - Multicore
  - Accelerators
  - Programming models
- Data access
- Performance properties of multicore systems
  - Saturation
  - Scalability
  - Synchronization
- Case study: OpenMP-parallel sparse MVM

- Basic performance modeling: Roofline
  - Theory
  - Case study: 3D Jacobi solver and guided optimizations
  - Modeling erratic access
- Some more architecture
  - Simultaneous multithreading (SMT)
  - ccNUMA
- Putting cores to good use
  - Asynchronous communication in spMVM
- A simple power model for multicore
  - Power-efficient code execution
- Conclusions

#### What I have left out

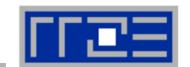

- LIKWID: Lightweight multicore peformance tools
  - http://code.google.com/p/likwid
- Multicore-specific properties of MPI communication
- Sparse MVM on multiple GPGPUs: Performance modeling for viability analysis
  - See references
- Exploting shared caches for temporal blocking of stencil codes
- Execution-Cache-Memory (ECM) model
  - Predictive model for multicore scaling
  - Goes well with the power model
- ... and much more 😕

#### **Tutorial conclusion**

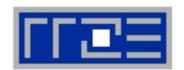

#### Multicore architecture == multiple complexities

- Affinity matters → pinning/binding is essential
- Bandwidth bottlenecks → inefficiency is often made on the chip level
- Topology dependence of performance features → know your hardware!

#### Put cores to good use

- Bandwidth bottlenecks → surplus cores → functional parallelism!?
- Shared caches → fast communication/synchronization → better implementations/algorithms?
- Leave surplus cores idle to save energy

#### Simple modeling techniques help us

- ... understand the limits of our code on the given hardware
- ... identify optimization opportunities and hence save energy
- ... learn more, especially when they do not work!

#### Quiz

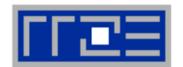

#### Code:

```
double precision, dimension(100000000) :: a,b
do i=1,N
    s=s+a(i)*b(i)
enddo
```

GPGPU: 2880 cores,  $P_{\text{peak}}$ = 1.3 Tflop/s,  $b_{\text{S}}$ =160 Gbyte/s

Optimal performance?

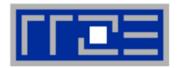

Jan Treibig
Johannes Habich
Moritz Kreutzer
Markus Wittmann
Thomas Zeiser
Michael Meier
Faisal Shahzad
Gerald Schubert

# THANK YOU.

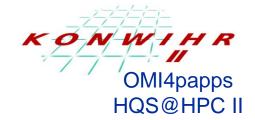

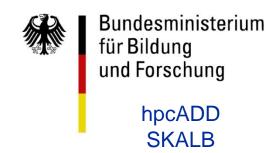

### **Author Biographies**

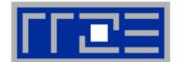

• **Georg Hager** holds a PhD in computational physics from the University of Greifswald. He has been working with high performance systems since 1995, and is now a senior research scientist in the HPC group at Erlangen Regional Computing Center (RRZE). Recent research includes architecture-specific optimization for current microprocessors, performance modeling on processor and system levels, and the efficient use of hybrid parallel systems. See his blog at <a href="http://blogs.fau.de/hager">http://blogs.fau.de/hager</a> for current activities, publications, and talks.

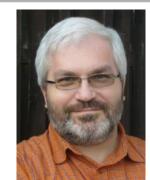

• Gerhard Wellein holds a PhD in solid state physics from the University of Bayreuth and is a professor at the Department for Computer Science at the University of Erlangen. He leads the HPC group at Erlangen Regional Computing Center (RRZE) and has more than ten years of experience in teaching HPC techniques to students and scientists from computational science and engineering programs. His research interests include solving large sparse eigenvalue problems, novel parallelization approaches, performance modeling, and architecture-specific optimization.

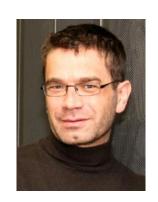

#### References

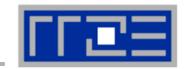

#### Book:

G. Hager and G. Wellein: <u>Introduction to High Performance Computing for Scientists and Engineers</u>. CRC Computational Science Series, 2010. ISBN 978-1439811924

#### Papers:

- G. Hager, J. Treibig, J. Habich and G. Wellein: Exploring performance and power properties of modern multicore chips via simple machine models. Submitted. Preprint: arXiv:1208.2908
- J. Treibig, G. Hager and G. Wellein: Performance patterns and hardware metrics on modern multicore processors: Best practices for performance engineering. Workshop on Productivity and Performance (PROPER 2012) at Euro-Par 2012, August 28, 2012, Rhodes Island, Greece. Preprint: <a href="mailto:arXiv:1206.3738"><u>arXiv:1206.3738</u></a>
- M. Kreutzer, G. Hager, G. Wellein, H. Fehske, A. Basermann and A. R. Bishop: Sparse Matrix-vector Multiplication on GPGPU Clusters: A New Storage Format and a Scalable Implementation. Workshop on Large-Scale Parallel Processing 2012 (LSPP12), DOI: 10.1109/IPDPSW.2012.211
- J. Treibig, G. Hager, H. Hofmann, J. Hornegger and G. Wellein: Pushing the limits for medical image reconstruction on recent standard multicore processors. International Journal of High Performance Computing Applications, (published online before print). DOI: 10.1177/1094342012442424

#### References

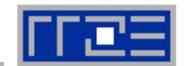

#### Papers continued:

 G. Wellein, G. Hager, T. Zeiser, M. Wittmann and H. Fehske: Efficient temporal blocking for stencil computations by multicore-aware wavefront parallelization. Proc. COMPSAC 2009.

DOI: 10.1109/COMPSAC.2009.82

- M. Wittmann, G. Hager, J. Treibig and G. Wellein: Leveraging shared caches for parallel temporal blocking of stencil codes on multicore processors and clusters. Parallel Processing Letters 20 (4), 359-376 (2010).
   DOI: 10.1142/S0129626410000296. Preprint: arXiv:1006.3148
- J. Treibig, G. Hager and G. Wellein: LIKWID: A lightweight performance-oriented tool suite for x86 multicore environments. Proc. <u>PSTI2010</u>, the First International Workshop on Parallel Software Tools and Tool Infrastructures, San Diego CA, September 13, 2010. <u>DOI: 10.1109/ICPPW.2010.38</u>. Preprint: <u>arXiv:1004.4431</u>
- G. Schubert, H. Fehske, G. Hager, and G. Wellein: Hybrid-parallel sparse matrix-vector multiplication with explicit communication overlap on current multicore-based systems. Parallel Processing Letters 21(3), 339-358 (2011).
   DOI: 10.1142/S0129626411000254
- J. Treibig, G. Wellein and G. Hager: Efficient multicore-aware parallelization strategies for iterative stencil computations. Journal of Computational Science 2 (2), 130-137 (2011).
   DOI 10.1016/j.jocs.2011.01.010

#### References

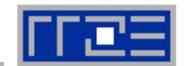

#### Papers continued:

- K. Iglberger, G. Hager, J. Treibig, and U. Rüde: <u>Expression Templates Revisited: A Performance Analysis of Current ET Methodologies</u>. SIAM Journal on Scientific Computing 34(2), C42-C69 (2012). <u>DOI: 10.1137/110830125</u>, Preprint: <u>arXiv:1104.1729</u>
- K. Iglberger, G. Hager, J. Treibig, and U. Rüde: High Performance Smart Expression Template Math Libraries. 2nd International Workshop on New Algorithms and Programming Models for the Manycore Era (<u>APMM 2012</u>) at <u>HPCS 2012</u>, July 2-6, 2012, Madrid, Spain. <u>DOI:</u> 10.1109/HPCSim.2012.6266939
- J. Habich, T. Zeiser, G. Hager and G. Wellein: Performance analysis and optimization strategies for a D3Q19 Lattice Boltzmann Kernel on nVIDIA GPUs using CUDA. Advances in Engineering Software and Computers & Structures 42 (5), 266–272 (2011). <u>DOI:</u> 10.1016/j.advengsoft.2010.10.007
- J. Treibig, G. Hager and G. Wellein: Multicore architectures: Complexities of performance prediction for Bandwidth-Limited Loop Kernels on Multi-Core Architectures.
   DOI: 10.1007/978-3-642-13872-0\_1, Preprint: arXiv:0910.4865.
- G. Hager, G. Jost, and R. Rabenseifner: Communication Characteristics and Hybrid MPI/OpenMP Parallel Programming on Clusters of Multi-core SMP Nodes. In: Proceedings of the Cray Users Group Conference 2009 (CUG 2009), Atlanta, GA, USA, May 4-7, 2009. PDF
- R. Rabenseifner and G. Wellein: Communication and Optimization Aspects of Parallel Programming Models on Hybrid Architectures. International Journal of High Performance Computing Applications 17, 49-62, February 2003. DOI:10.1177/1094342003017001005